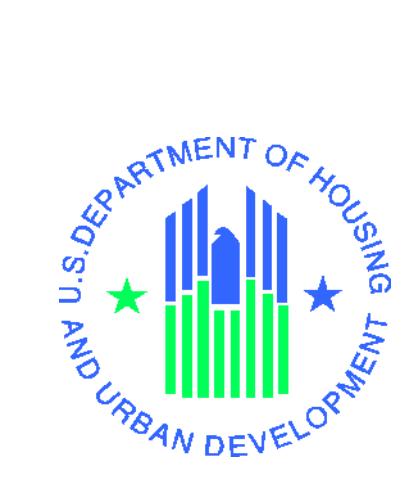

# VNS User Manual Quick Beference

*Voucher Management System (VMS) Release 15.0.0.0*

**U.S. Department of Housing and Urban Development**

**August 2019**

# **Table of Contents**

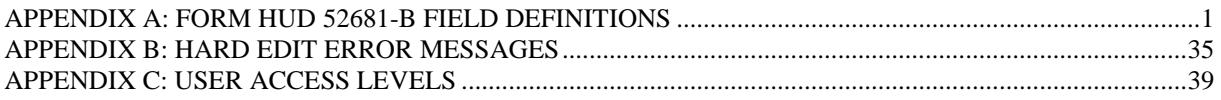

## **APPENDIX A: FORM HUD 52681-B FIELD DEFINITIONS**

This document provides information about each of the fields on the Form HUD 52681-B. The information is broken down by the section titles listed on the form.

- A few general rules about the data as entered into each Monthly Submission:
- > Each Submission includes data for the specified month only.
- > Enter data for the specified month only.
- > PHA is responsible for ensuring that all information is correct**,** and that wrong or missing Official HA data is updated in the PIC information system for future data collection use. The fields that are official HA Data and come from PIC are: Name of Authorized HA Official and Official Housing Authority E-mail Address
- > Enter all leasing and expense data in positive whole numbers without any punctuation marks or symbols (commas, dollar signs, and decimal points).
- > If your PHA has no report for a field, or if the reported value is zero (0), tab through the field and leave it blank; the exceptions are **the following fields which do accept entries of zero**:
	- . Restricted Net Position (RNP)
	- . Unrestricted Net Position (UNP)
	- . Vouchers Leased End of Month
	- . All Voucher HAP Expenses After the First of Month
	- . Vouchers issued but not under HAP contract as of the last day of the month
	- . Cash/Investments as of the last day of the month
	- . Administrative Expenses Non MTW
	- . MTW HCV Administrative Expenses

#### **In addition, the following fields also accept negatives**:

- . Restricted Net Position (RNP)
- . Unrestricted Net Position (UNP)

When identified by the Business Office additional fields can be modified to accept zero's (0) and negative numbers.

> Vouchers administered on behalf of another PHA under the portability provisions, and for which HAP is reimbursed to your PHA, should not be reported by you as part of your leasing – they will be reported by the PHA that is paying the HAP. These are commonly referred to as "Port-Ins." Likewise, the HAP expenses associated with these port-in vouchers, which have or will be reimbursed to you by the other PHA, should not be reported as part of your HAP expenses. They will be reported by the PHA that is paying the HAP. There is a separate section in VMS called "Portables Vouchers Administered" with line items for reporting "Portable Units Administered" and "HAP for Portable Units Administered." These are the fields for reporting those vouchers for which hap is reimbursed to your PHA

- > A voucher under lease must be reported in one and only one main category. Vouchers reported under the sub-categories "New Homeowners This Month" and "Enhanced Vouchers" are also reported under the main categories of "Homeownership" and "Tenant Protection", respectively. "If a leased voucher could appropriately be reported in more than one category, it should be reported in the category that reflects how the participant initially qualified for the voucher. However, if a participant initially qualified under "All Other Vouchers" and later qualified under another category, that participant would be reported under the new category. Example 1: A participant initially qualified for a voucher under "All Other Vouchers" and later entered the Homeownership program. That participant would be reported under Homeownership. Example 2: A participant qualified for a voucher under the VASH or NED program. That participant later ported. The PHA that initially qualified the participant under VASH or NED would report that voucher as VASH or NED rather than Port Vouchers Paid. (Please see VASH definition below under DEFINITIONS for exception if a VASH family no longer needs case management and is moved out of the VASH and onto the PHA's regular voucher program, in accordance with Notice PIH 2011-53. In addition, please add information in the "Comments" field to indicate the number of vouchers reported and corresponding expenses on the VASH, NED, FUP, etc. lines that have ported but are not reported on the Portable Vouchers Paid (Port-Out) line."
- > Effective with the April 2016 submission, RAD Component 1 and 2 vouchers **under lease** should be reported in the appropriate RAD 1 and 2 fields and should no longer be reported in the Tenant Protection field.
- > All HAP expense data is to be reported in the voucher categories as of the first day of the month. HAP expenses are entered under the month for which they are applicable, regardless of the month in which they are actually paid. HAP expenses are only entered after the payment has been made. A separate line item on the Voucher UML and HAP tab, called "Voucher HAP Expenses for New Contracts Effective After the First of the Month" collects HAP costs incurred for new HAP contracts effective after the first of the month. PHAs should include as HAP in the appropriate categories any amounts expended for utility reimbursements. For RAD and/or VASH, the PHA should report ALL HAP expenses, even the prorated HAP expenses, in the RAD and/or VASH field as appropriate rather than reporting the prorated HAP expenses on the line for "All Voucher HAP Expenses AFTER the First of the Month". HAP expenses incurred after the first of the month for the Mainstream 5 program should NOT be reported in this field but should be reported in the Mainstream 5 field.
- > Contracts on hold are **not** reported as units leased as of the first day of the month. Contracts on hold are defined as a contract that has been entered into the PHA's system but for which the PHA is awaiting a landlord signature. Units are not reported as under lease until the HAP contract is negotiated. Once the contract is signed, if the monthly submission is completed, the PHA should enter such units as a Prior Month Correction. If not signed within 60 days the HAP contract is void. No HAP may be paid unless the HAP contract has been signed. Abated units are units that are currently under lease but for which the HAP is being withheld for specific reasons such as the unit failing to pass HQS inspection. The PHA **should** enter the UML during the abatement period. The unit **is** under contract. If for some reason the abatement is reversed then the PHA can enter a Prior Month Correction for HAP for those months attributable to the abatement period.
- > 5 Year Mainstream In VMS, there are specific lines provided for 5 Year Mainstream Units Leased and HAP Expenses only. The 5-Year Mainstream program is separate and distinct from the regular HCV program and these values are not included in the Voucher Leasing and HAP totals reported in any other field. If a value greater than zero (0) was entered in any field under "Voucher Units", a value greater than zero (0) must be entered in the corresponding "Voucher HAP Expenses" field.
- > Question Mark (?) For every field containing this symbol, a pop up description of the data entry required for the field, or an explanation of the field will be provided. This field description appears only once for the many occurrences of the (?) Box symbol.
- > Leasing and HAP expense data for each category of voucher are now reported on the same line.
- > Fields that have been grayed out are prefilled by HUD and are not editable. Data used for these fields reflect the current system information, and are automatically updated when changes are made to prior months.
- > The PHA must report UMLs for "Zero HAP" Units. These are units for which the HAP has been calculated to be \$0. The units are to be reported in the same voucher category as they would if the HAP was a positive dollar amount. HCV regulations state that a HAP contract may remain in effect for 180 consecutive days while at zero HAP. Thus in VMS, the PHA must report a UML for the "Zero HAP" unit because a contract is still in effect. After 180 days at \$0 HAP, the HAP contract terminates automatically. Therefore, the PHA would no longer report a UML for that unit. Refer to 24 CFR 982.455 (Automatic Termination of HAP contracts). **EXCEPTION**: Tenants who were in place at the time of a RAD conversion and have \$0 HAP should be reported in the VMS as long as the family is in place. The 180 day limit does not apply to these tenants. Tenants leased after the conversion are limited to the 180 day limit for \$0 HAP as described above.

 $\overline{\phantom{a}}$ 

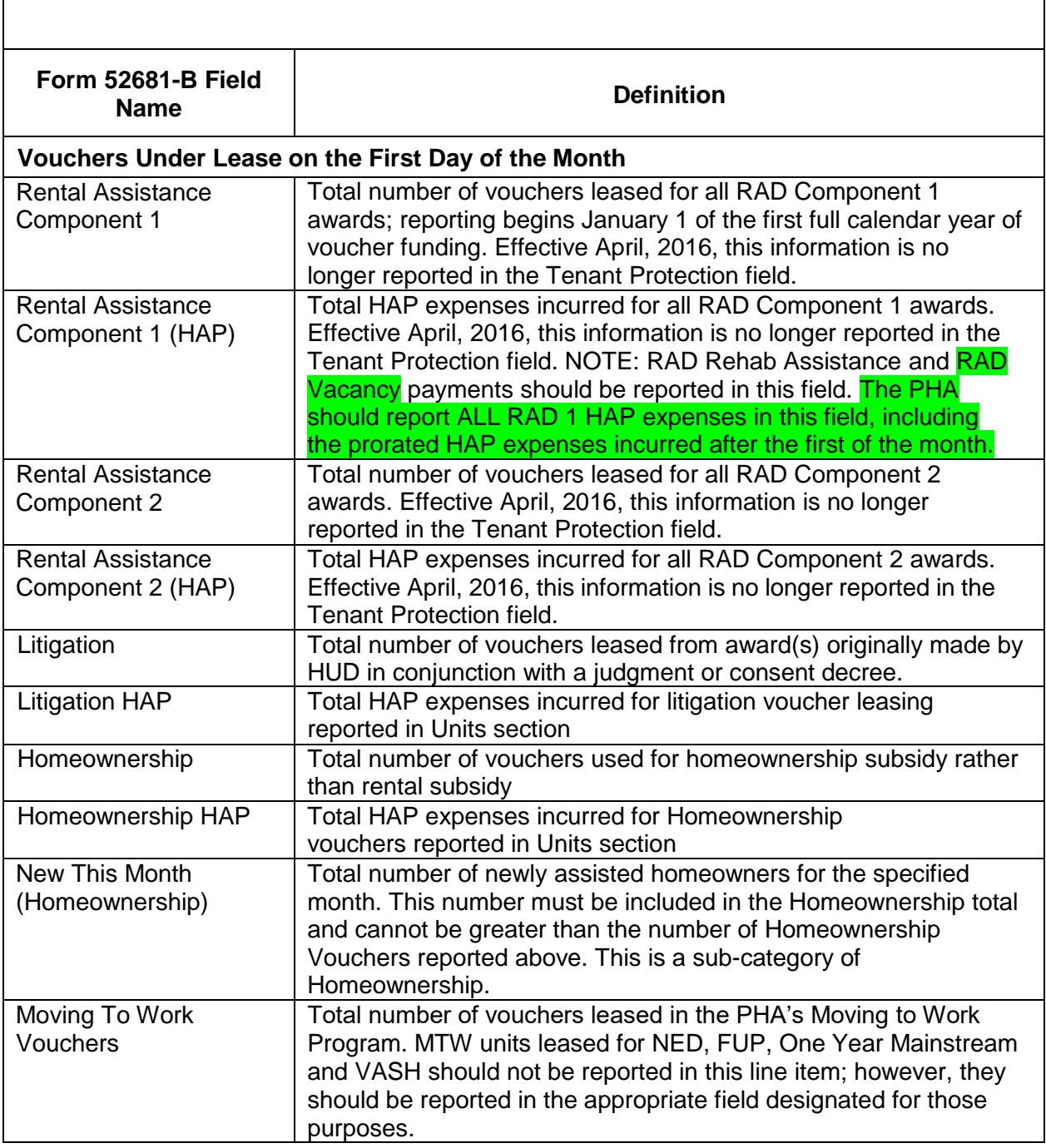

 $\overline{\phantom{a}}$ 

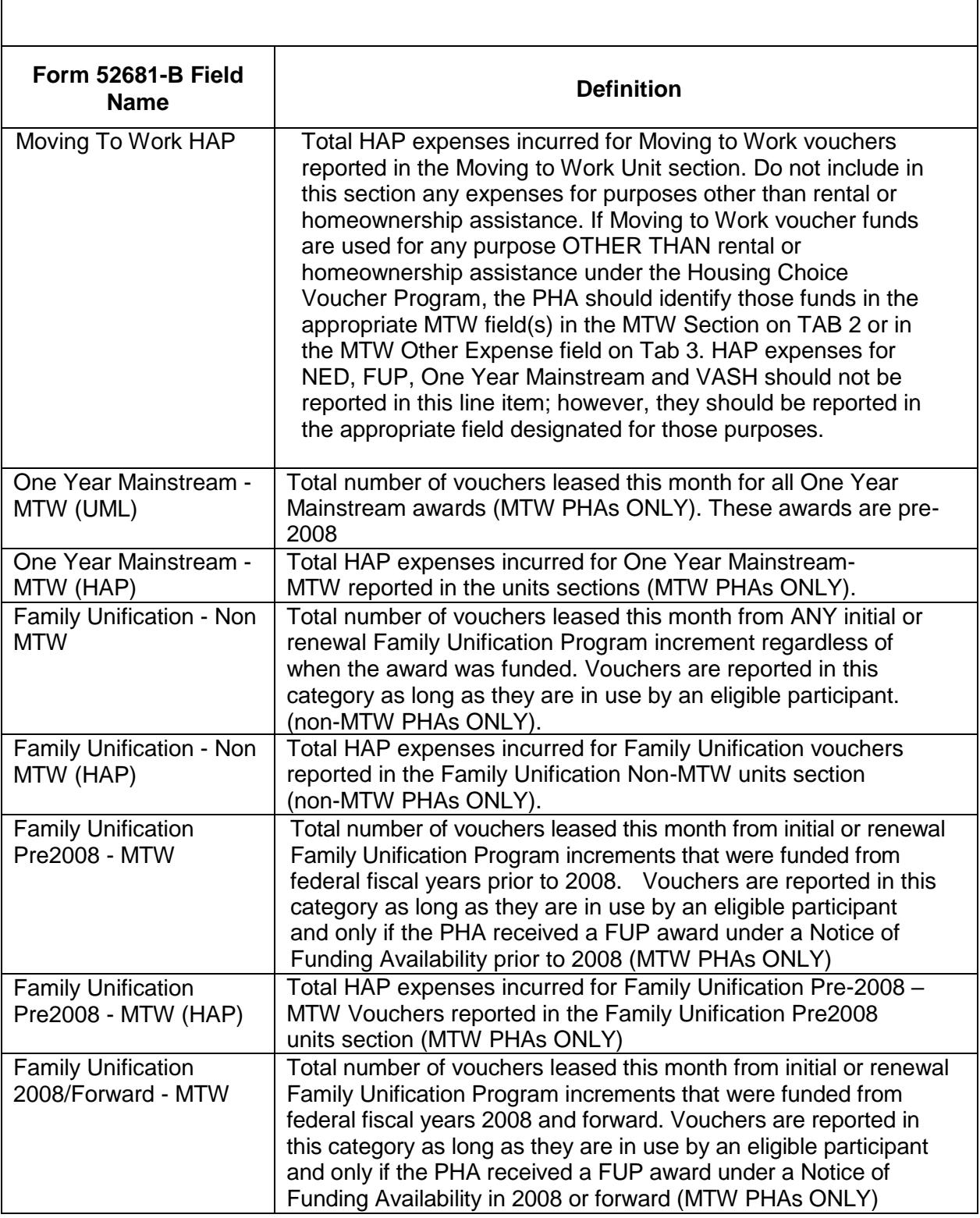

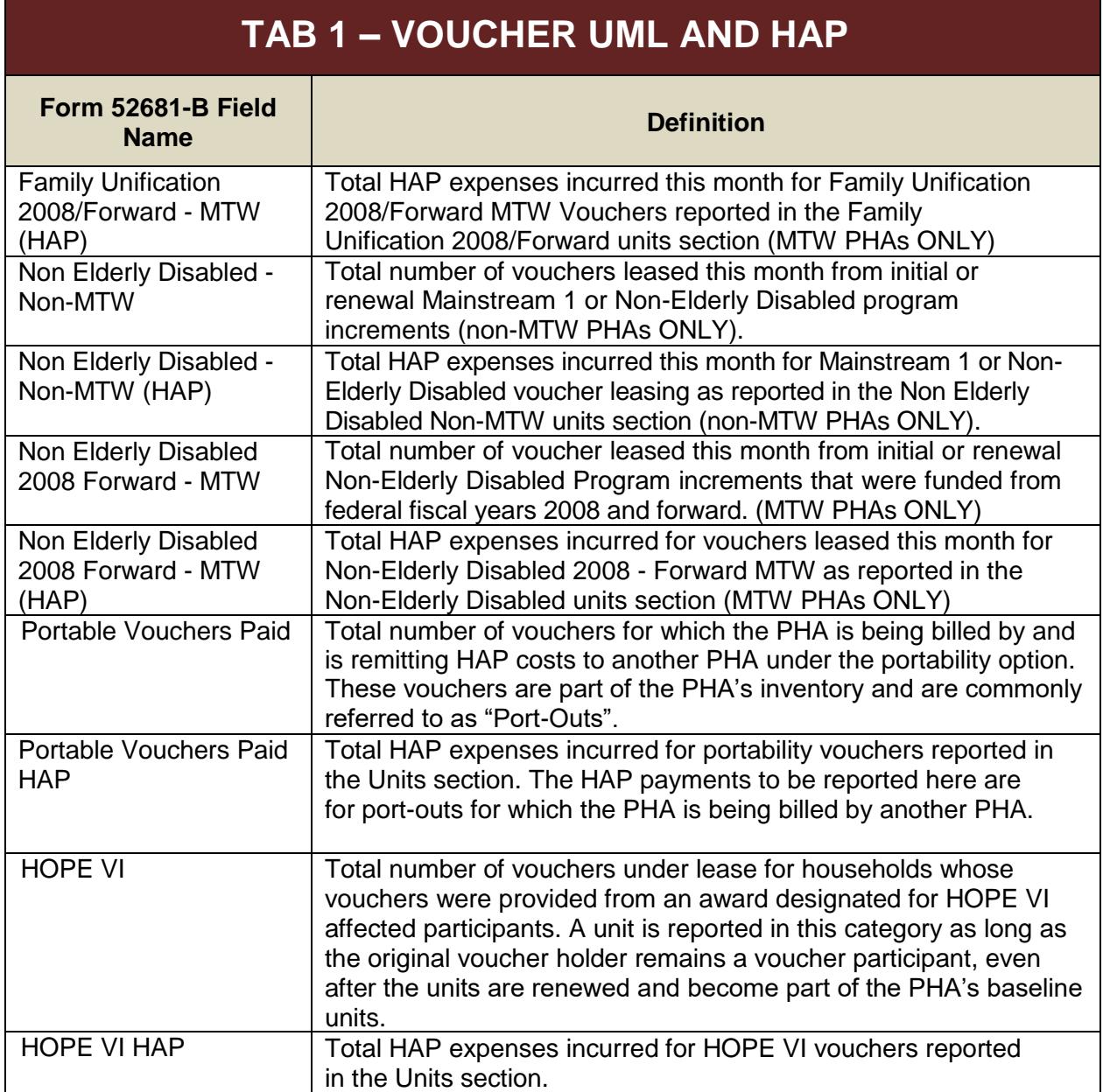

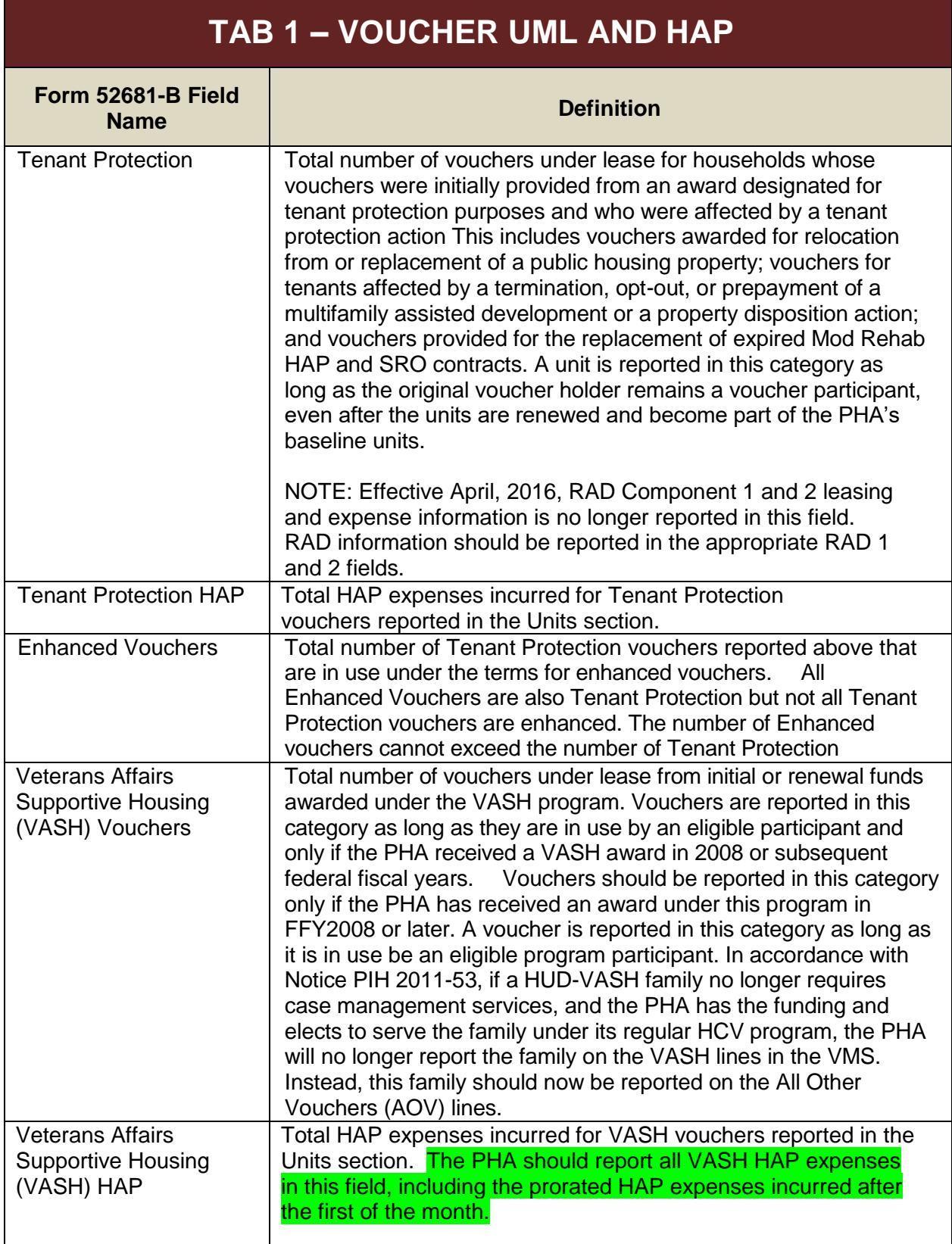

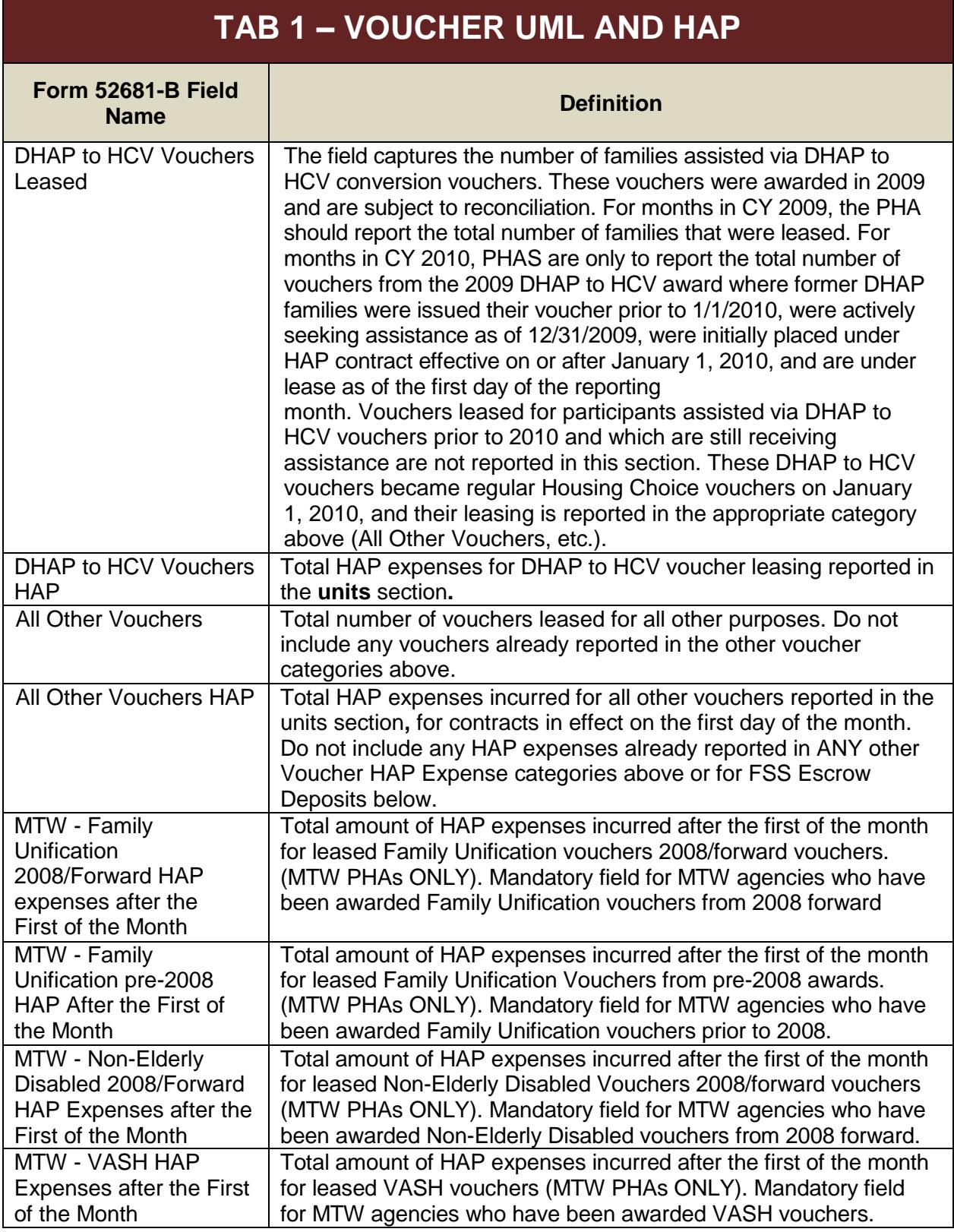

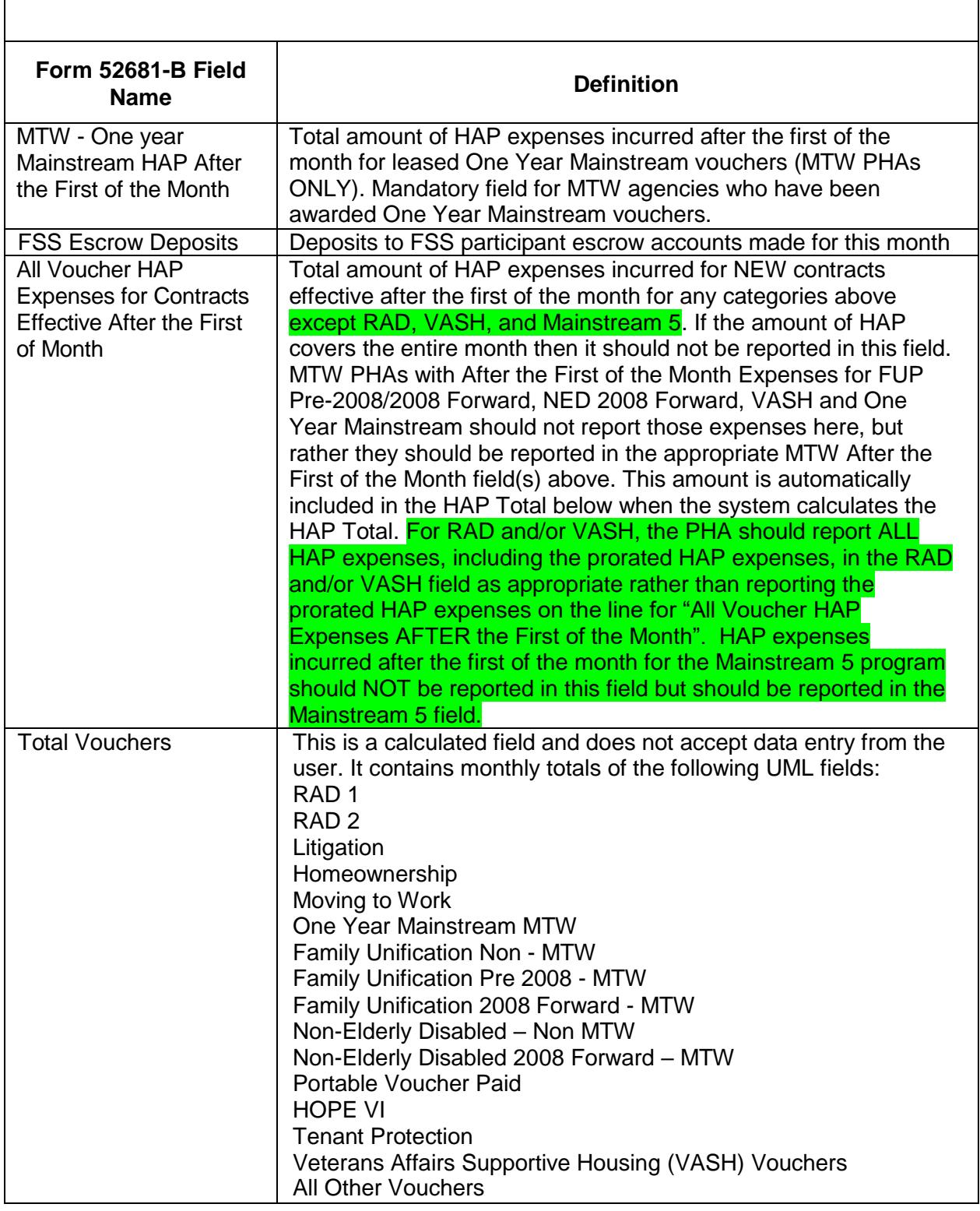

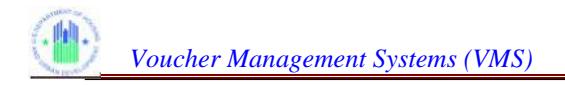

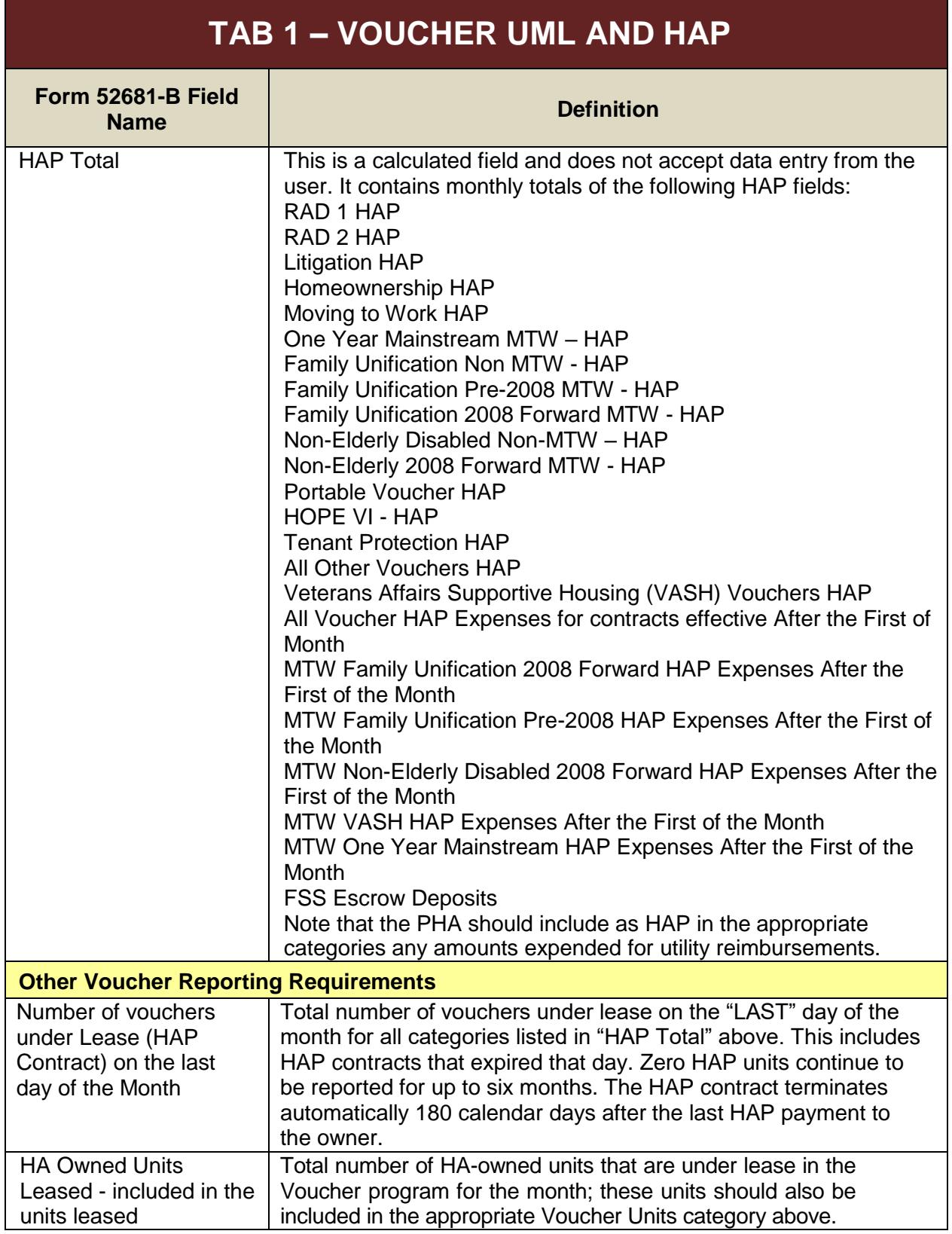

ľ

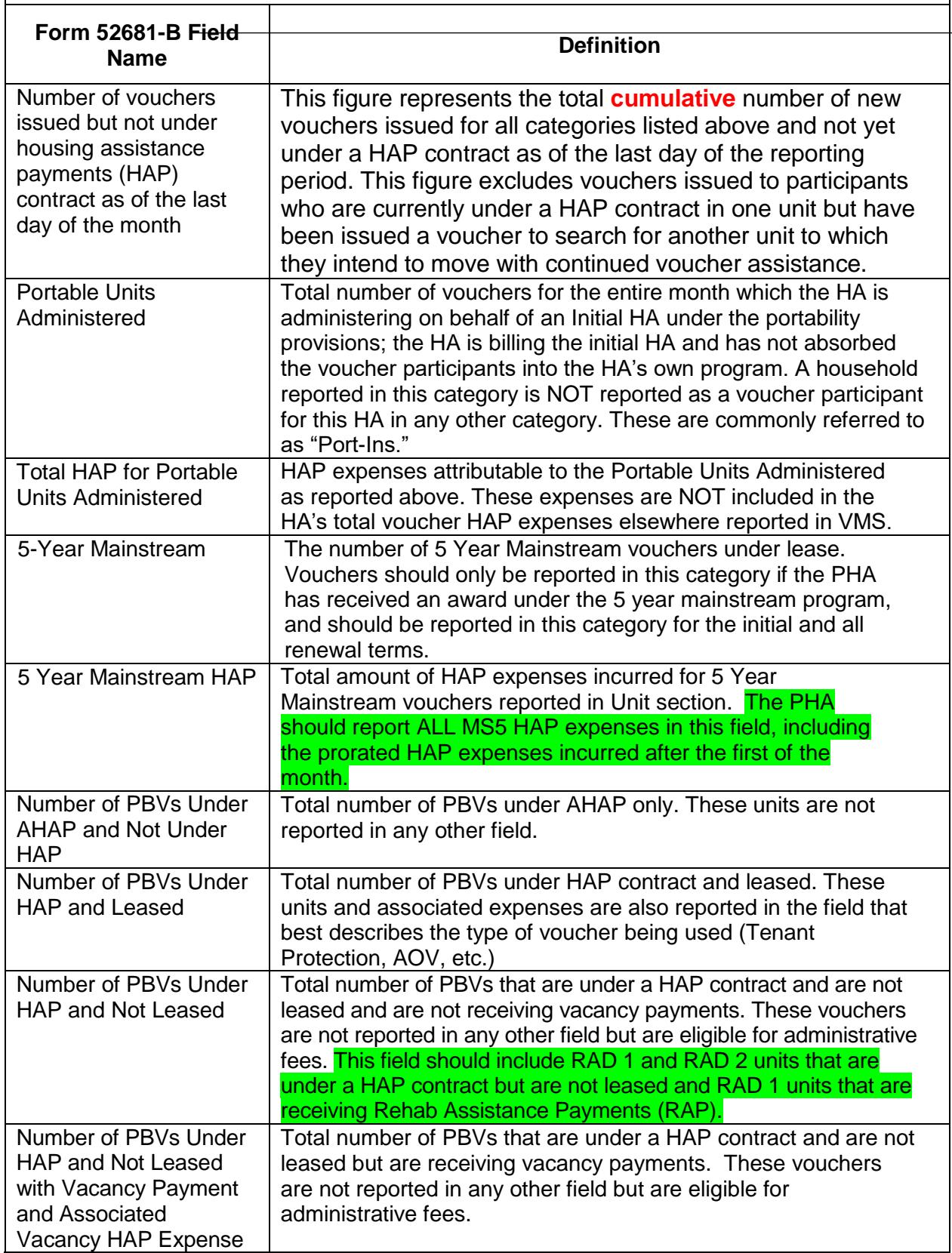

### **Page 11**

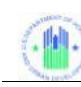

# **TAB 1 – VOUCHER UML AND HAP**

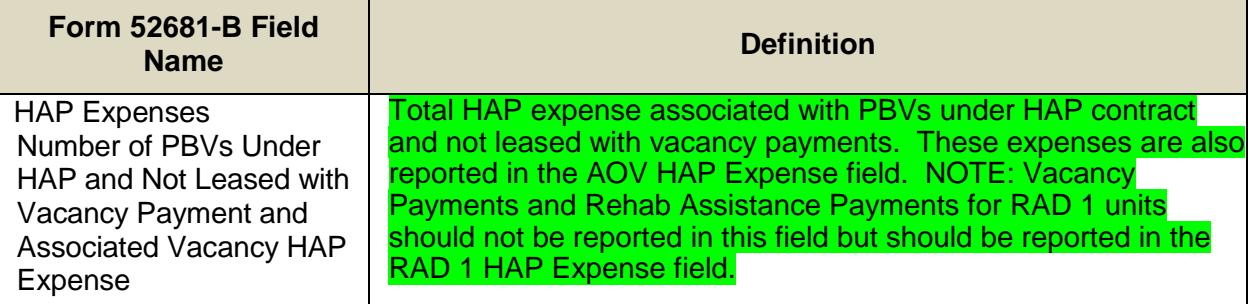

# **TAB 2 – OTHER INCOME AND EXPENSE**

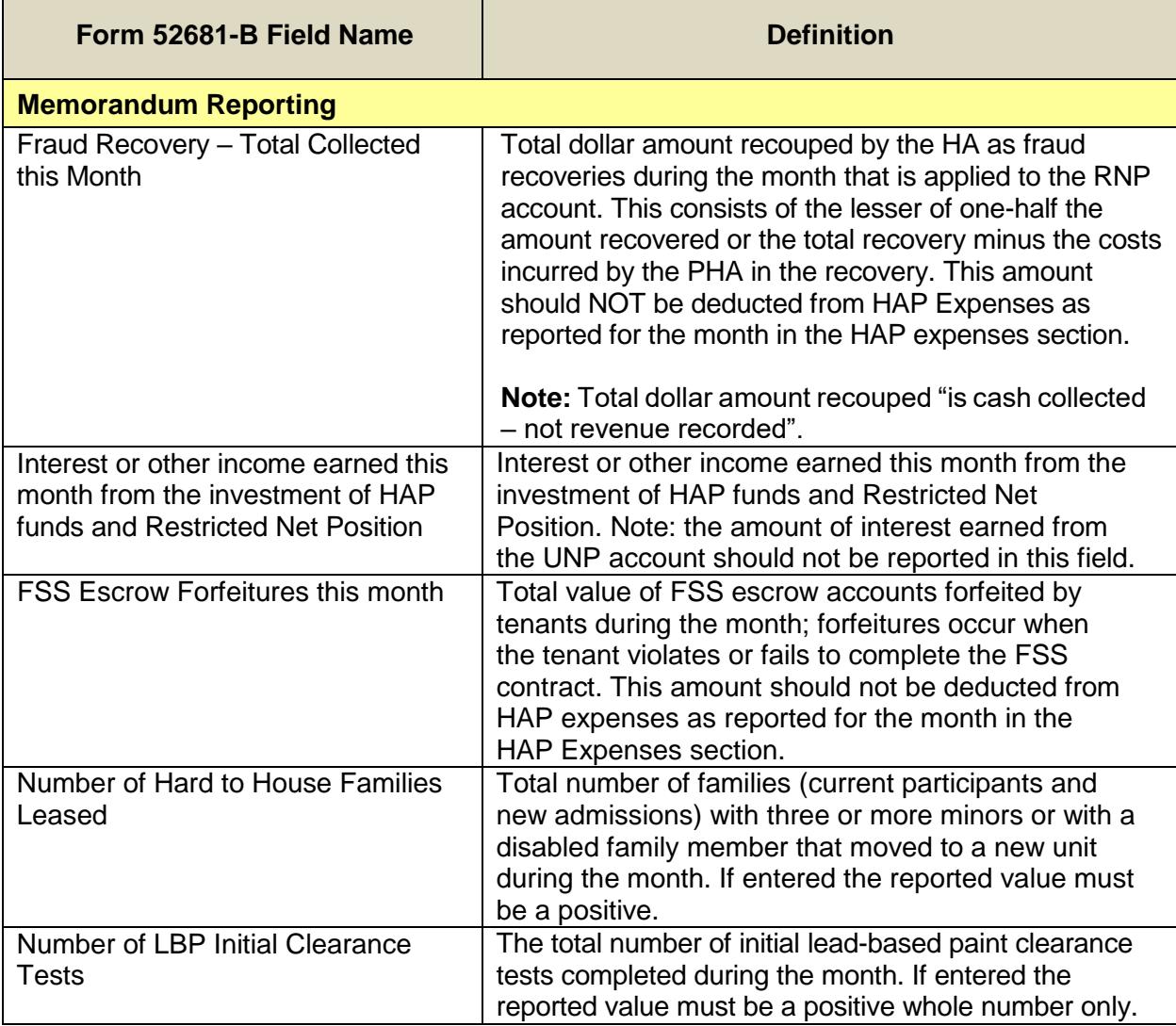

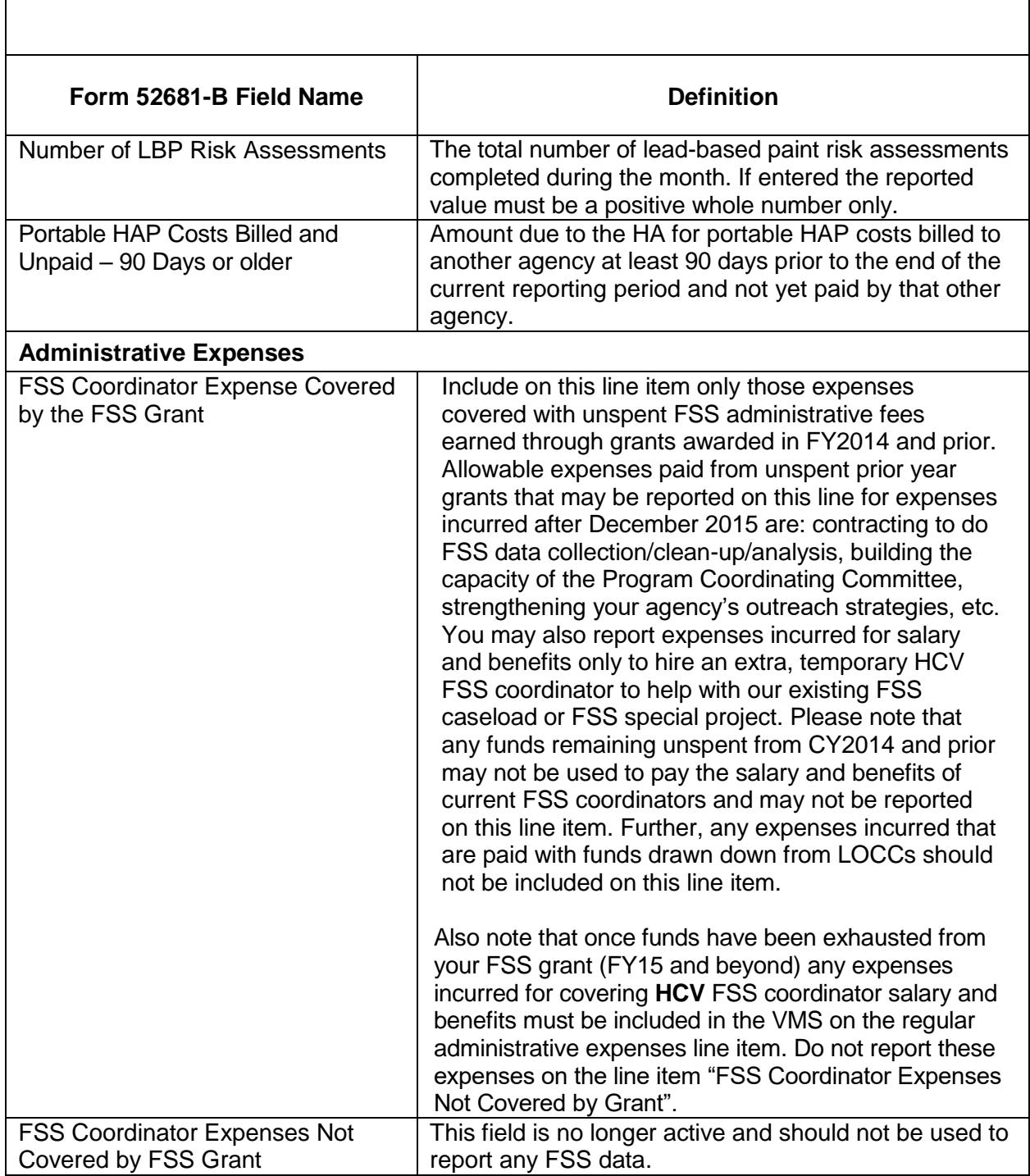

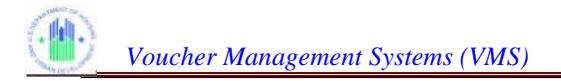

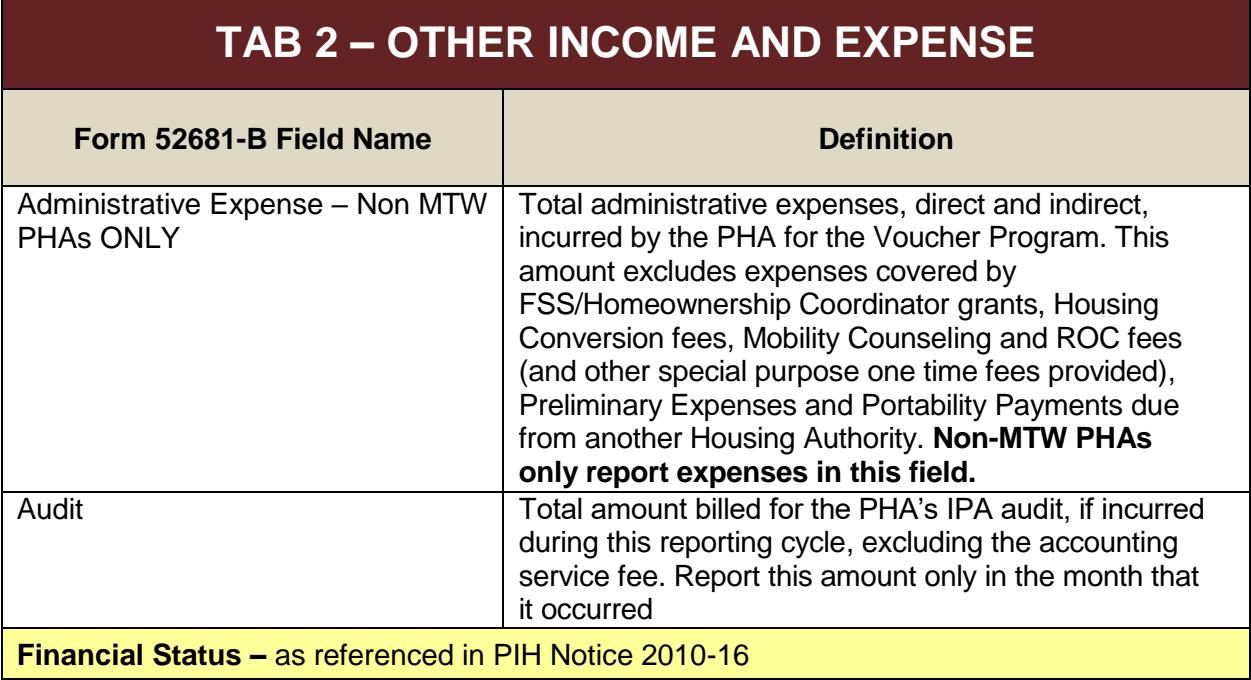

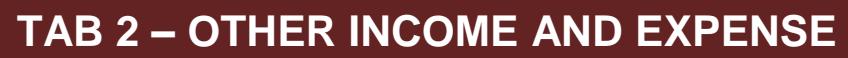

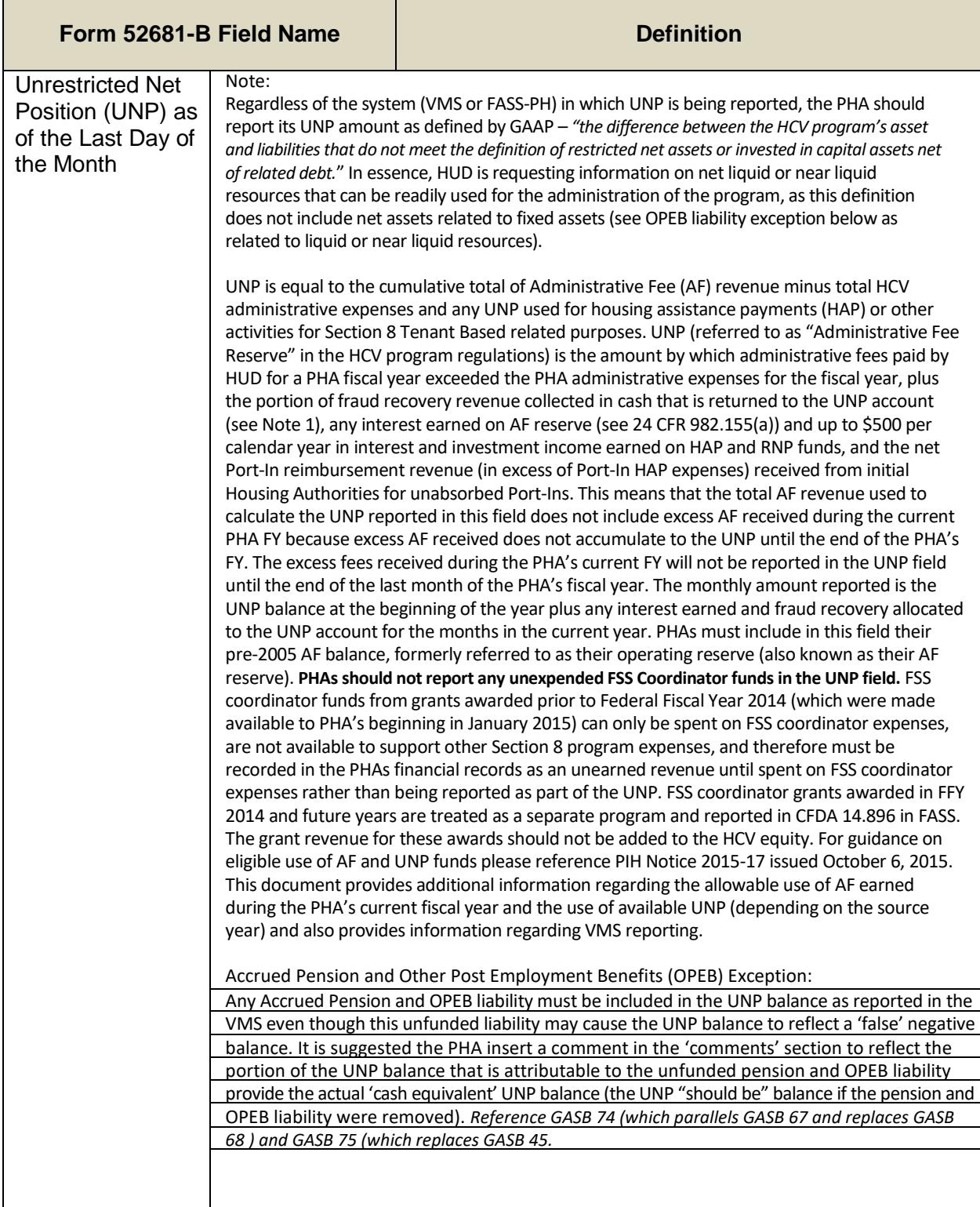

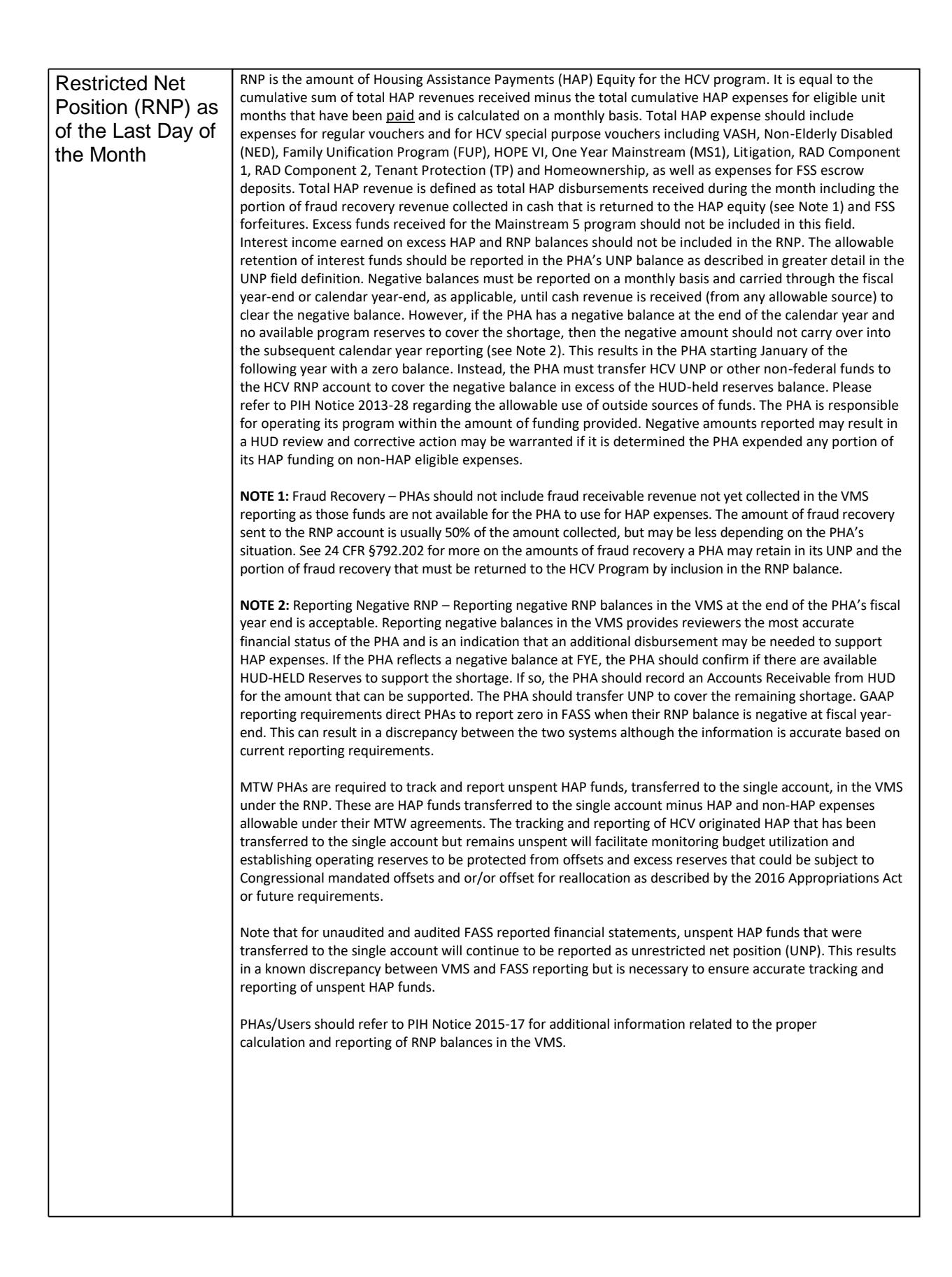

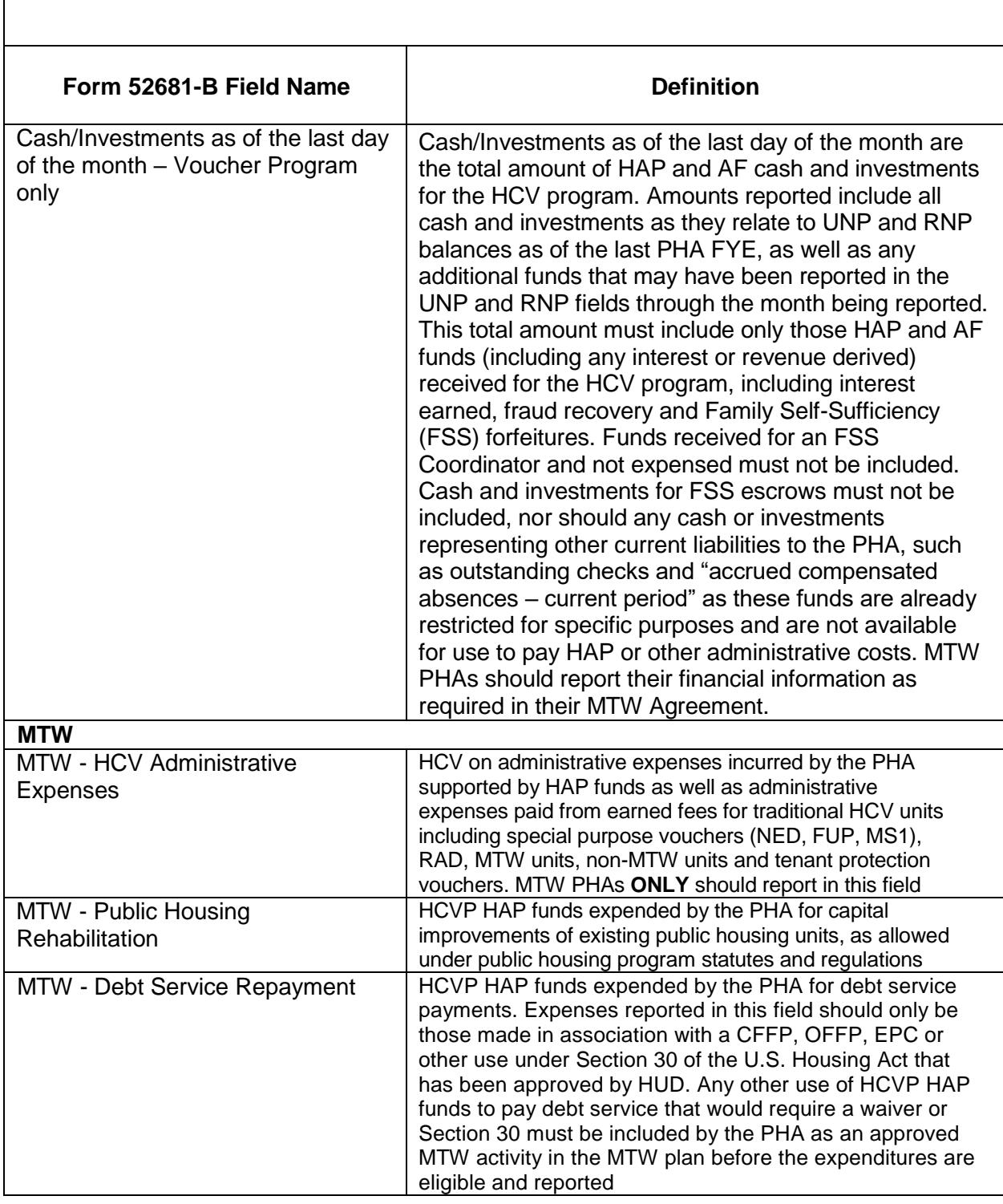

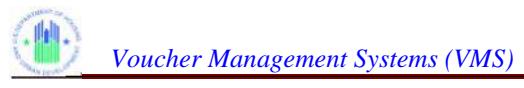

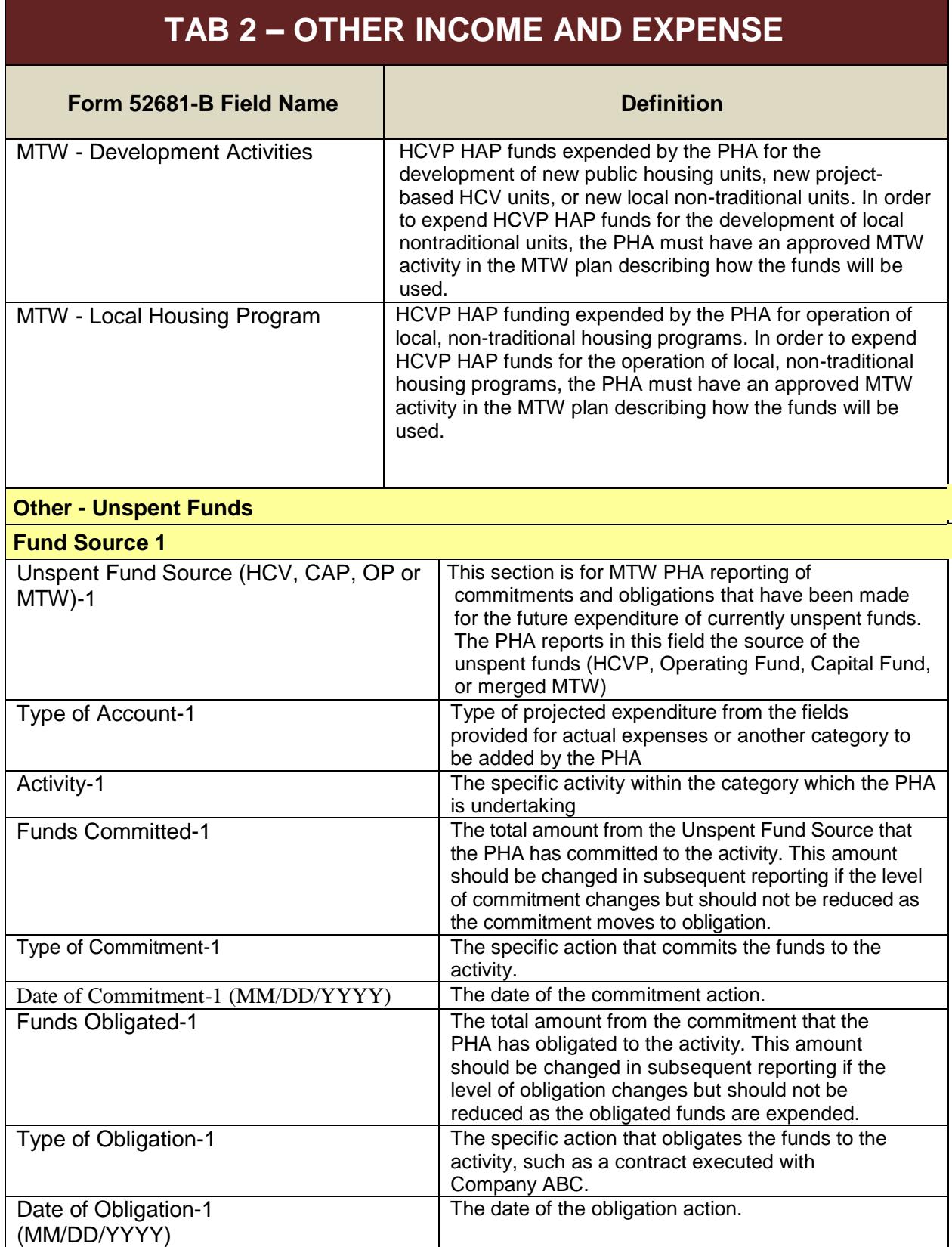

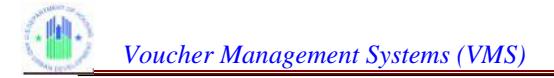

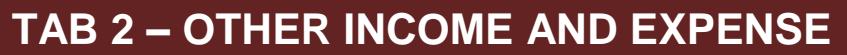

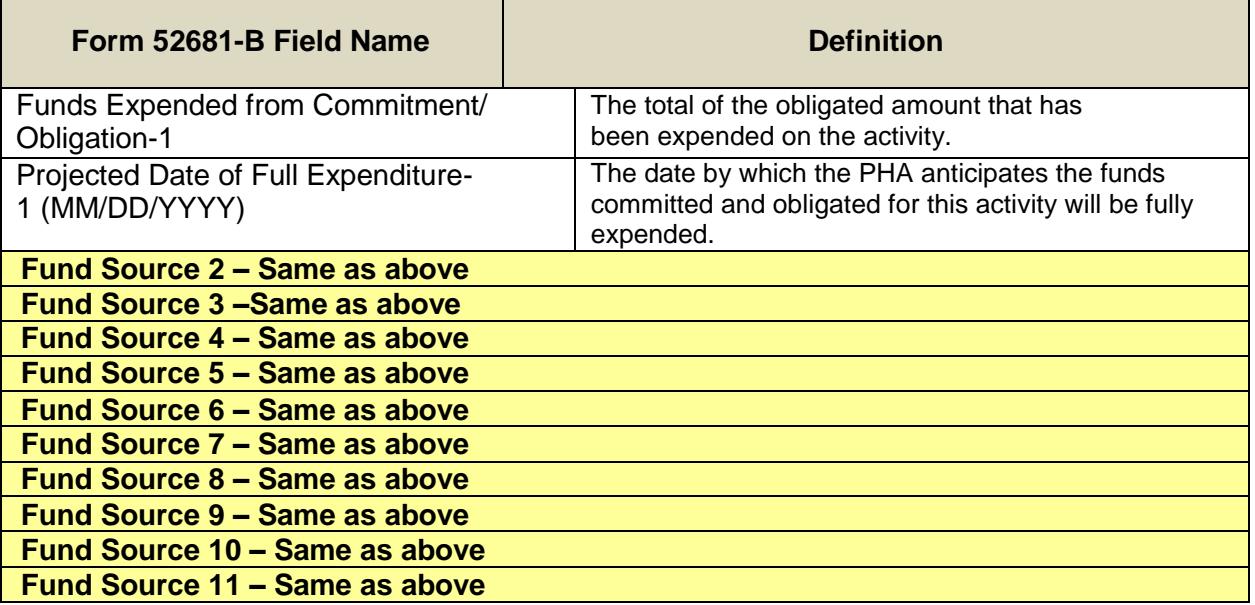

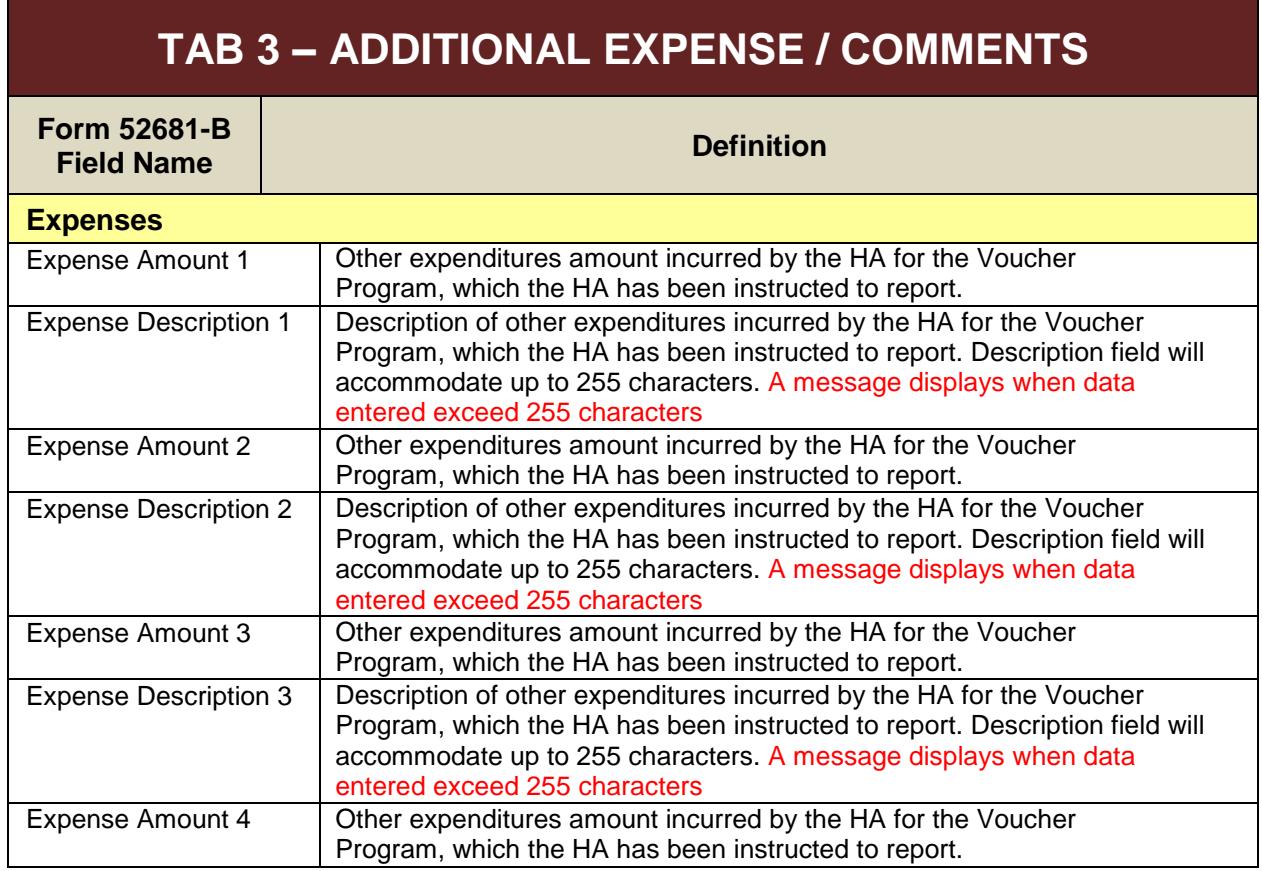

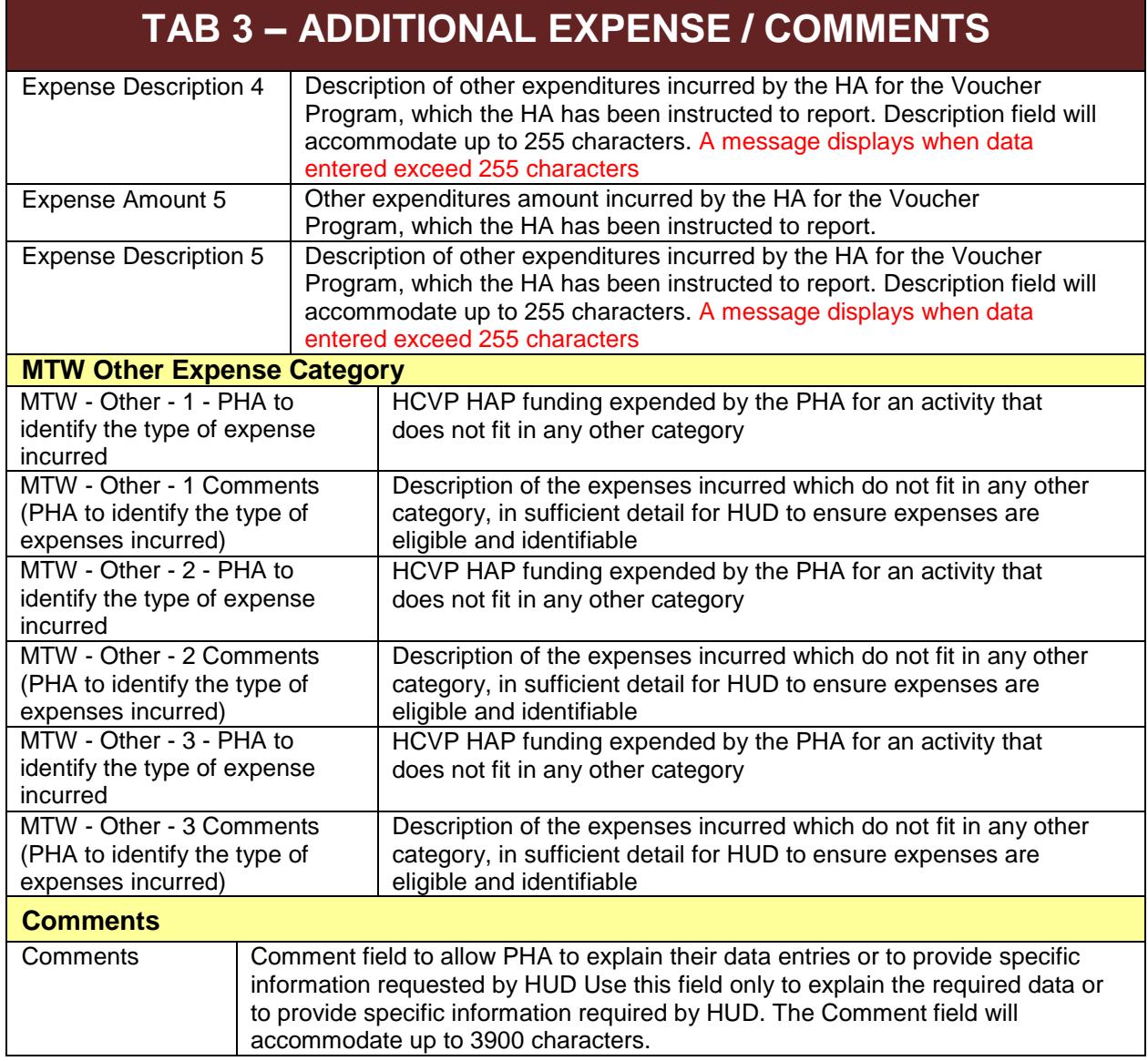

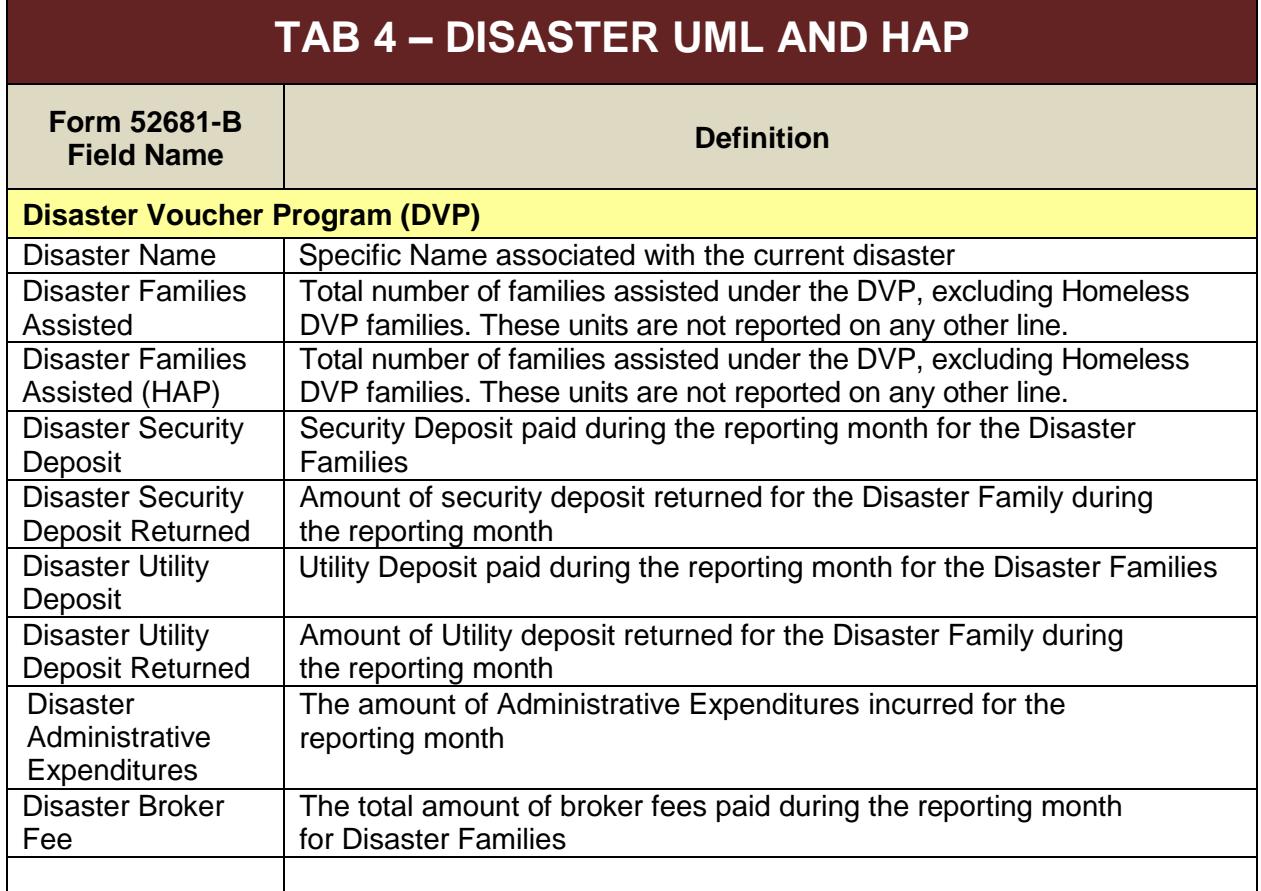

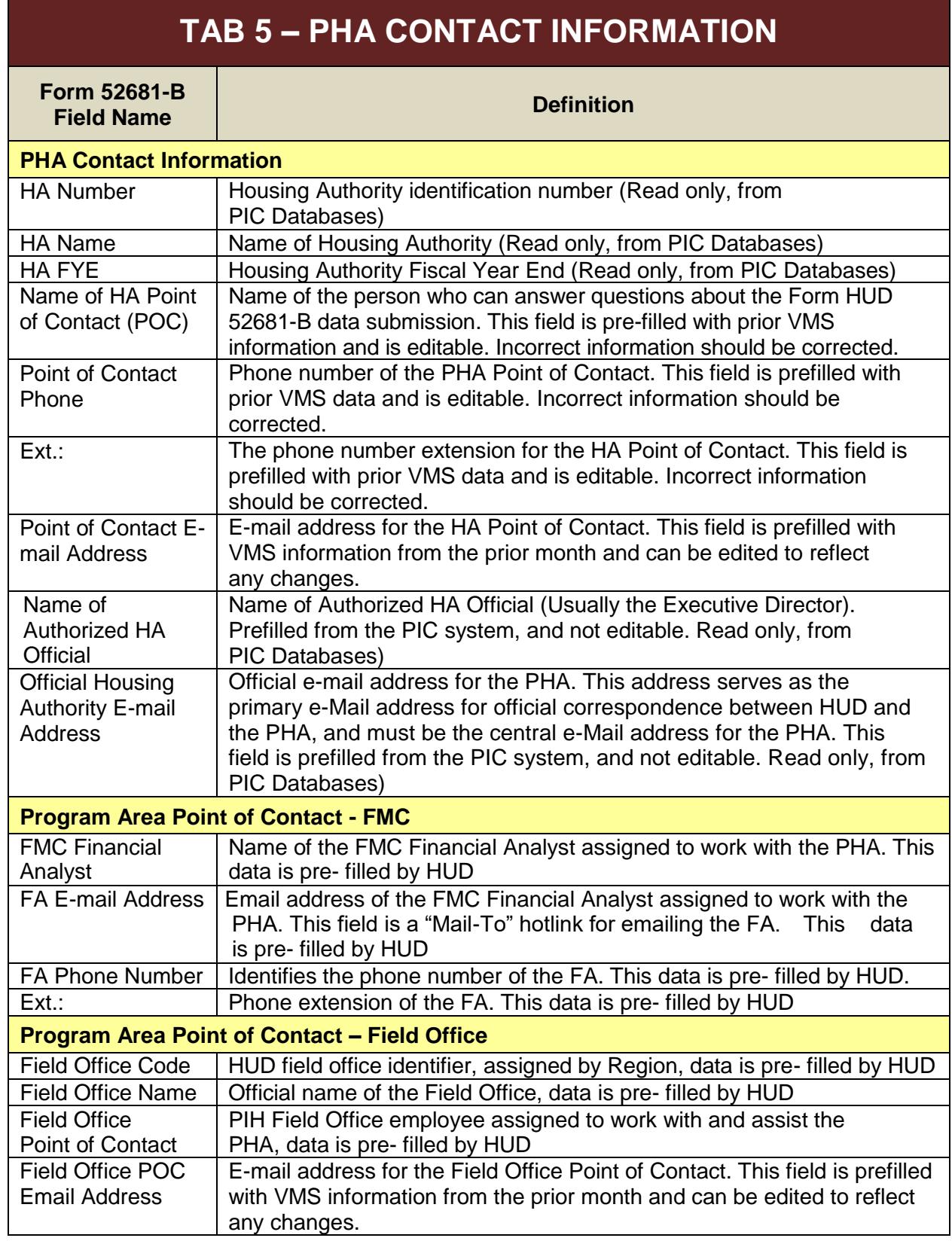

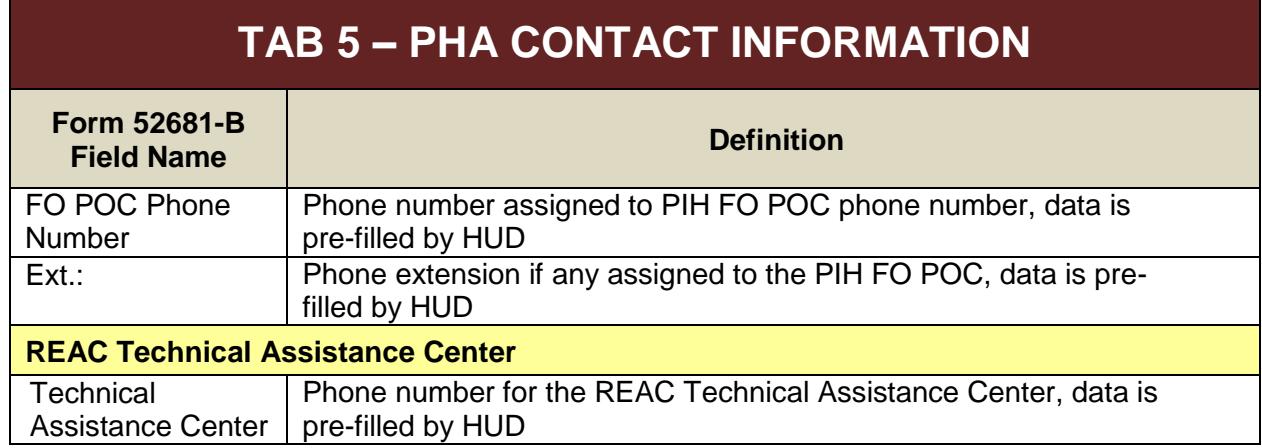

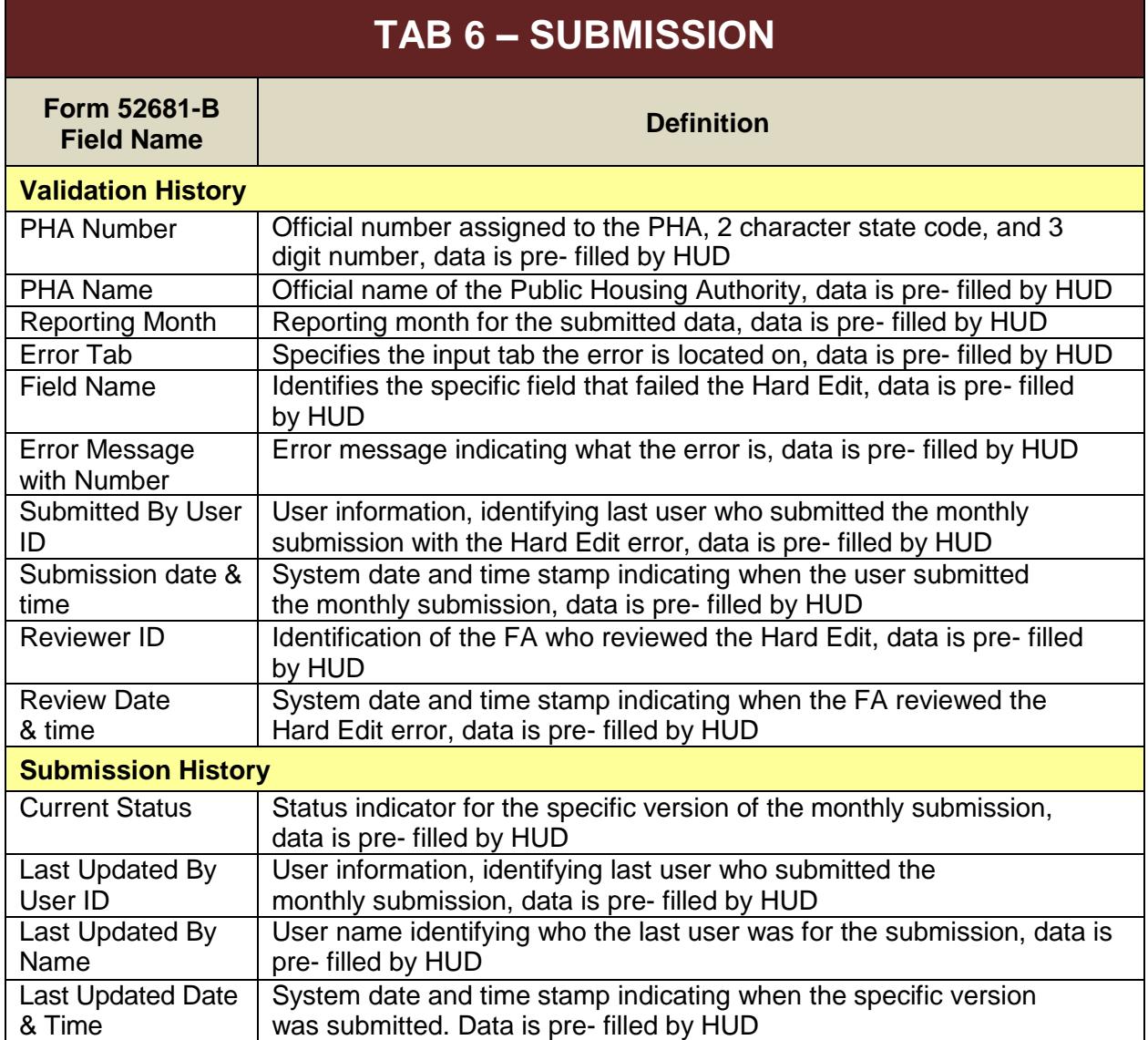

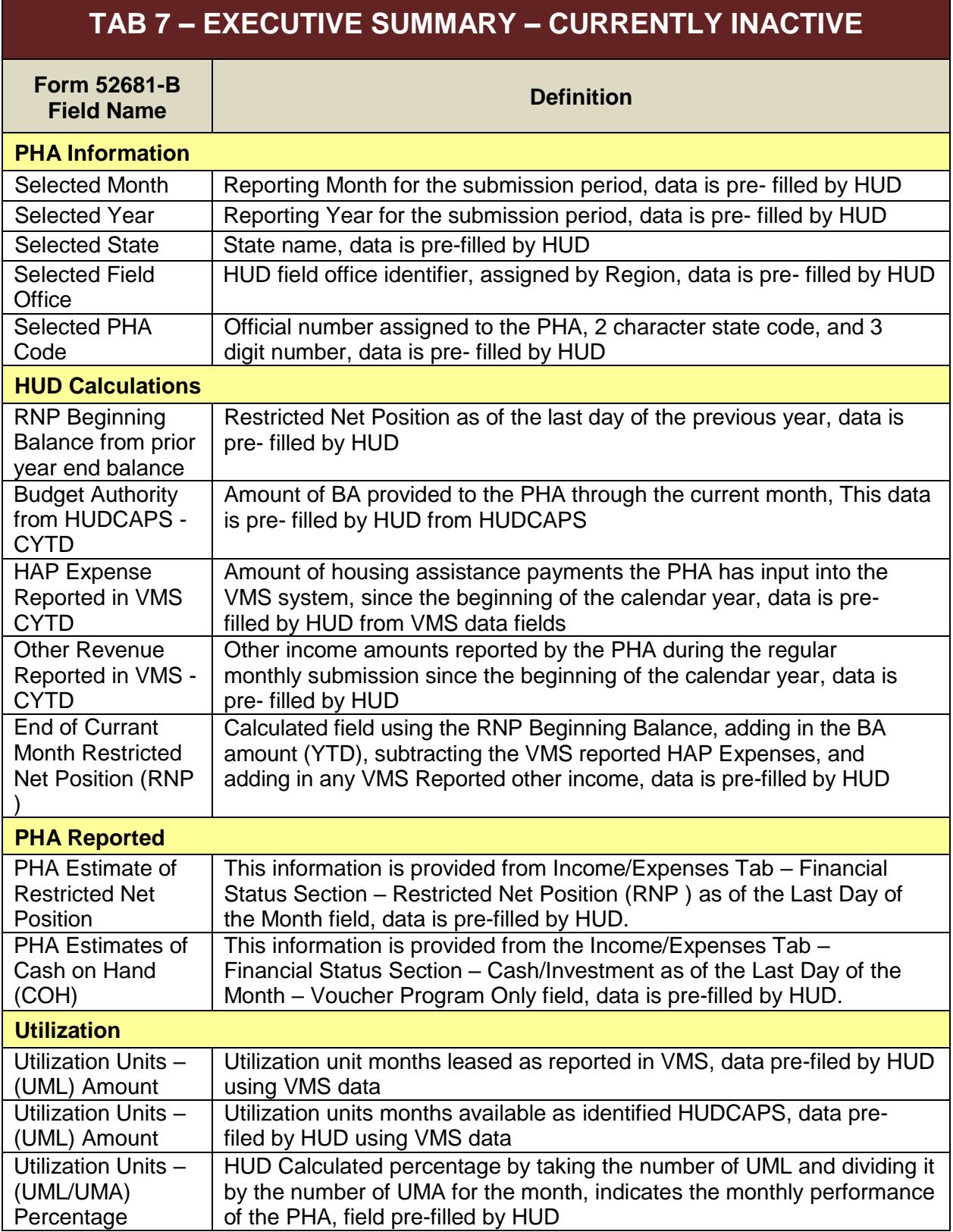

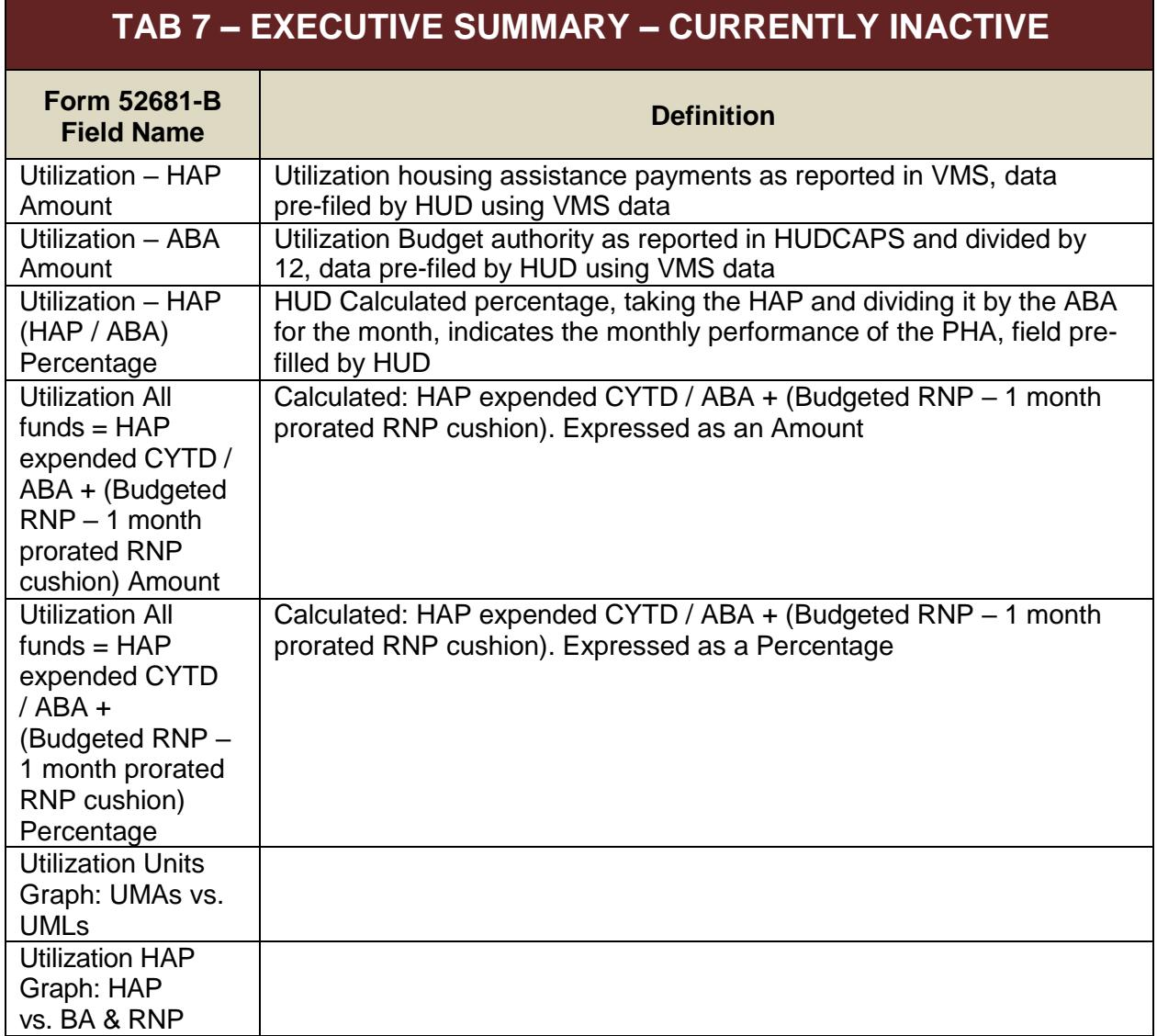

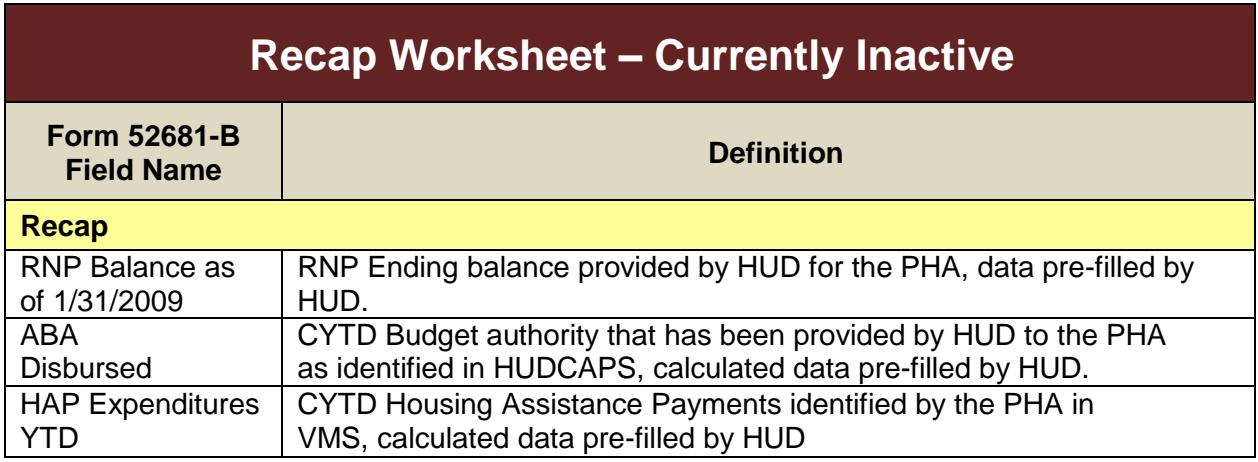

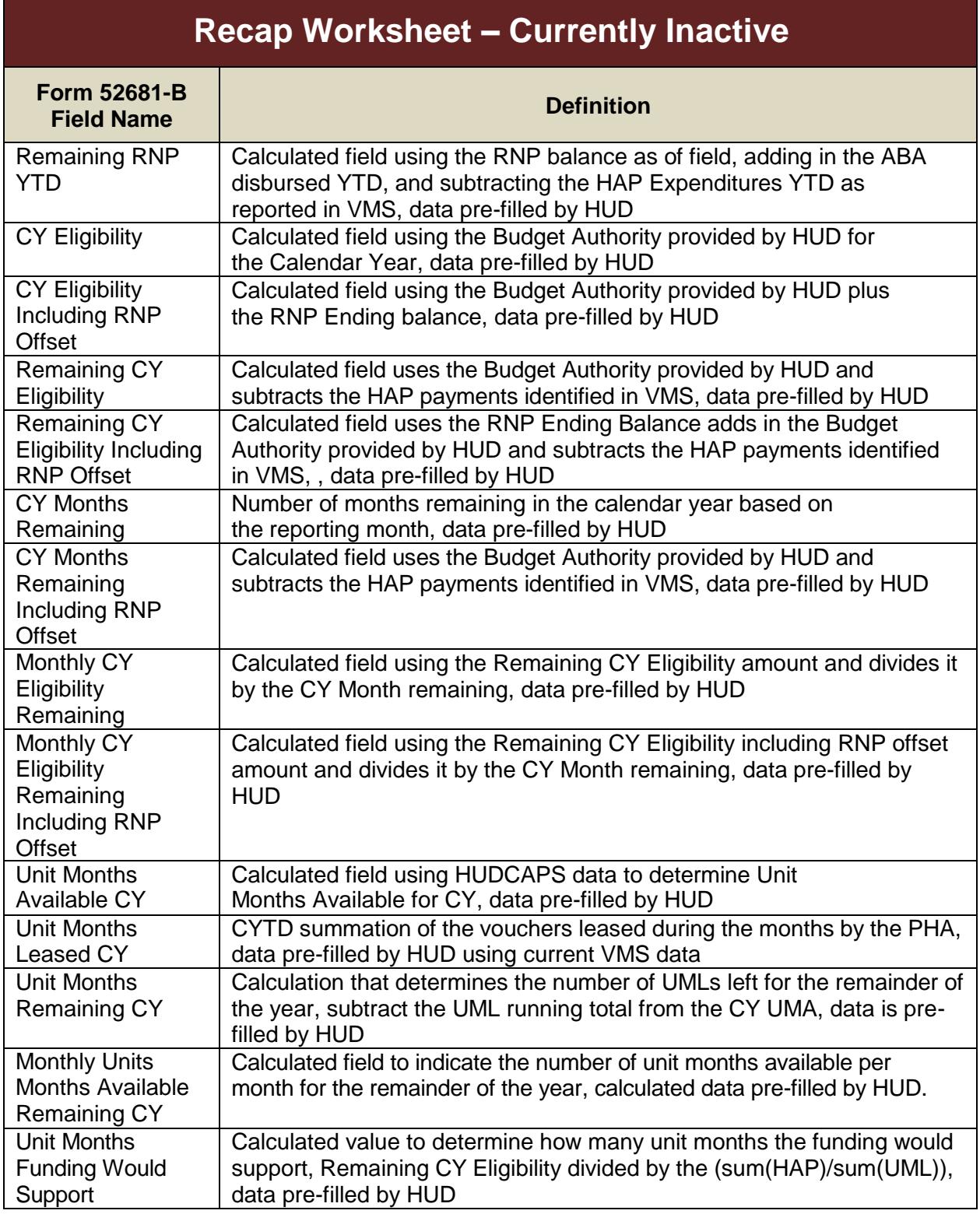

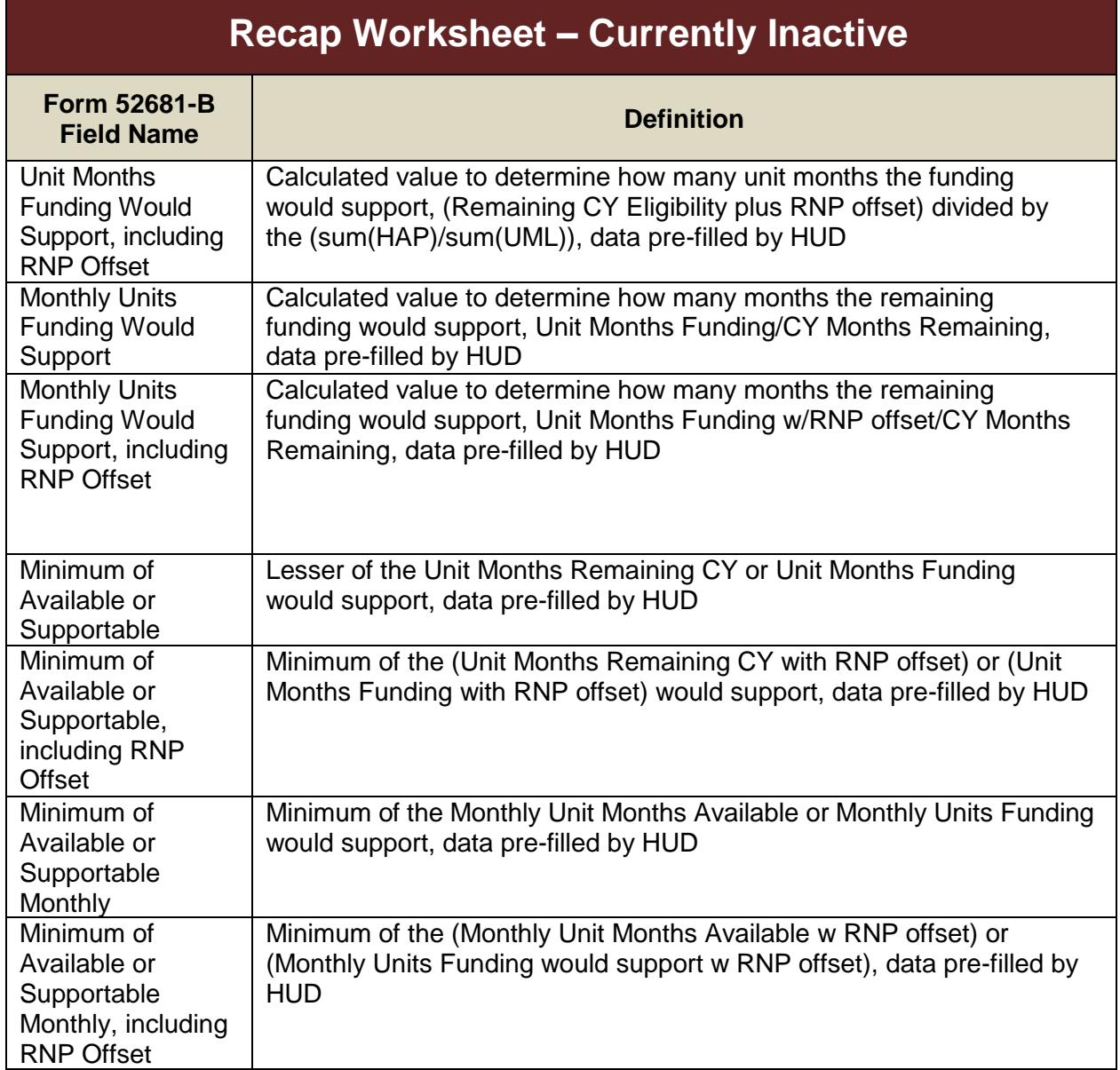

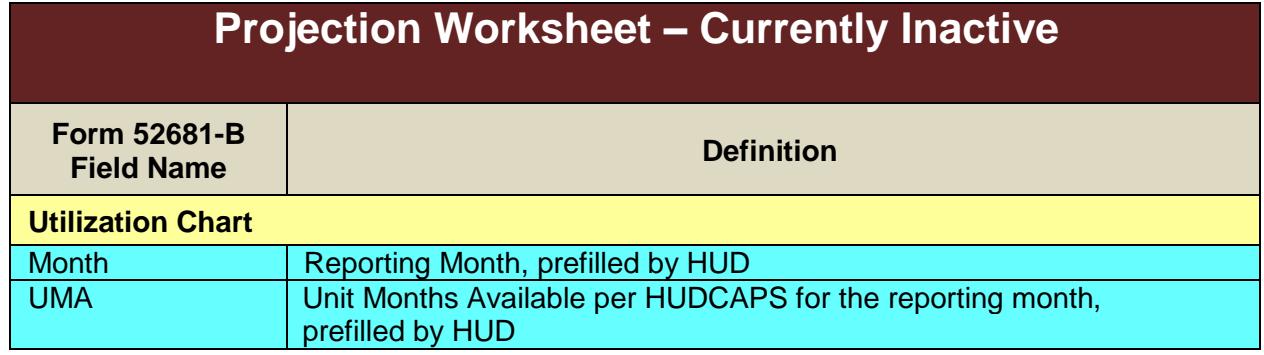

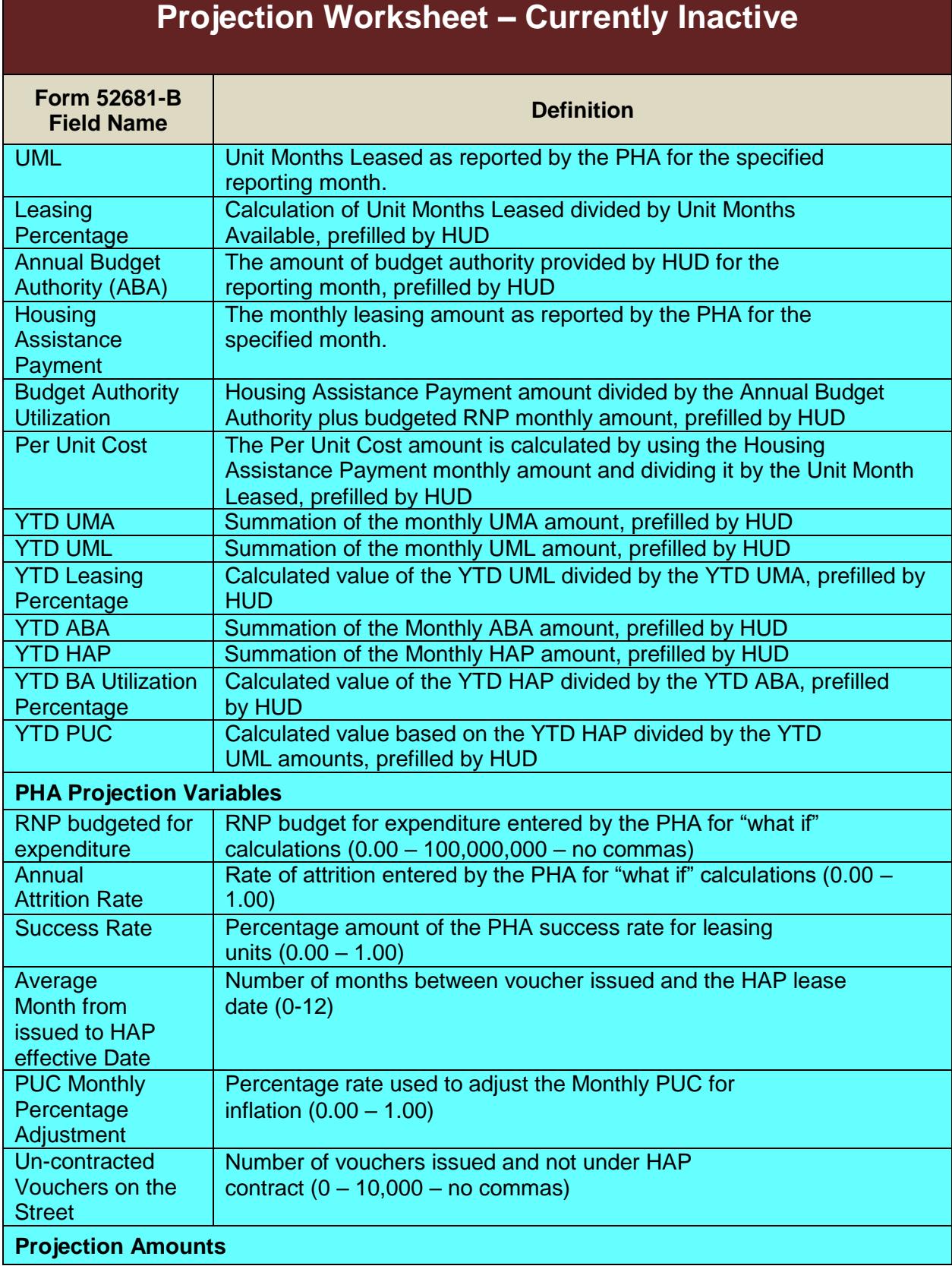

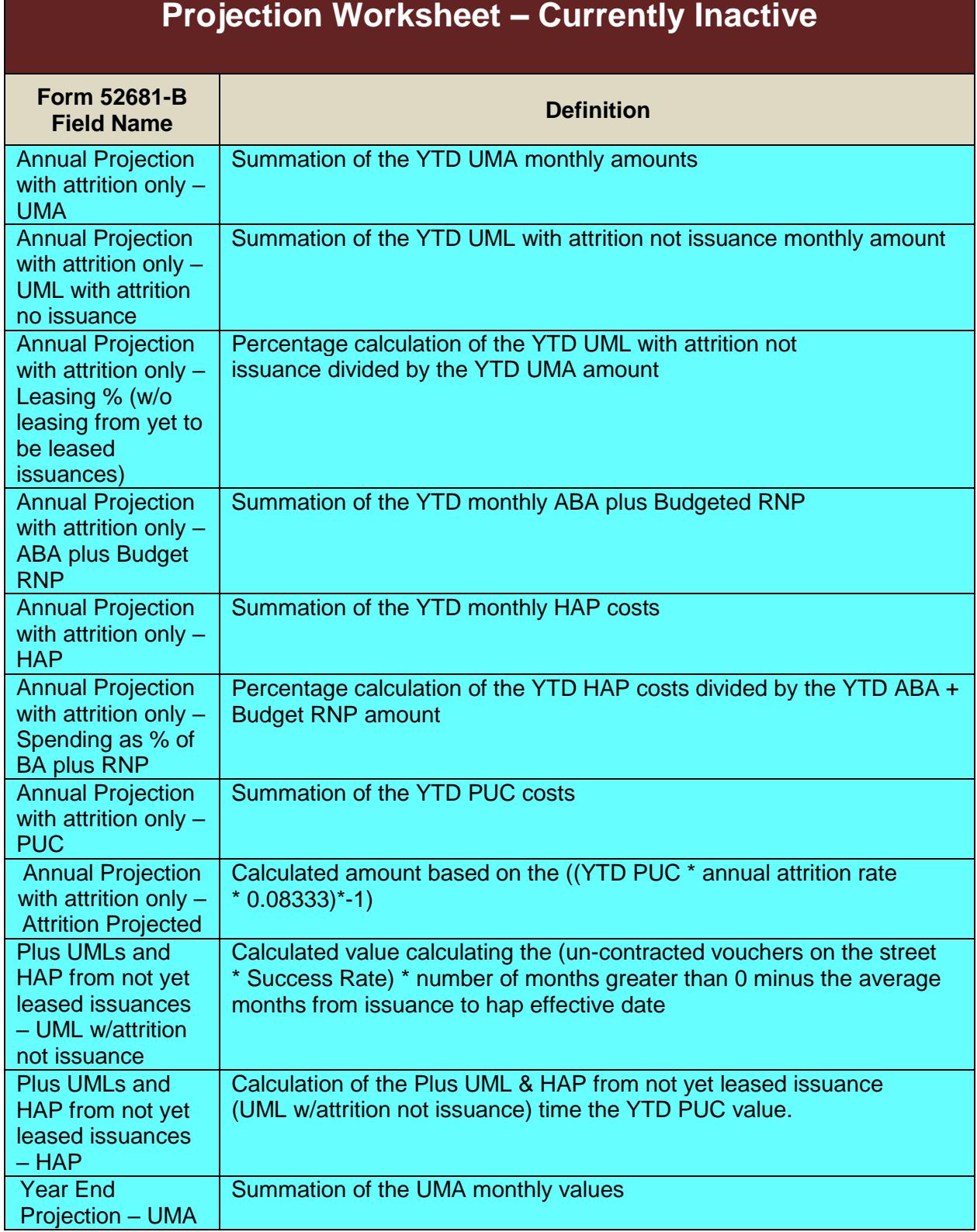

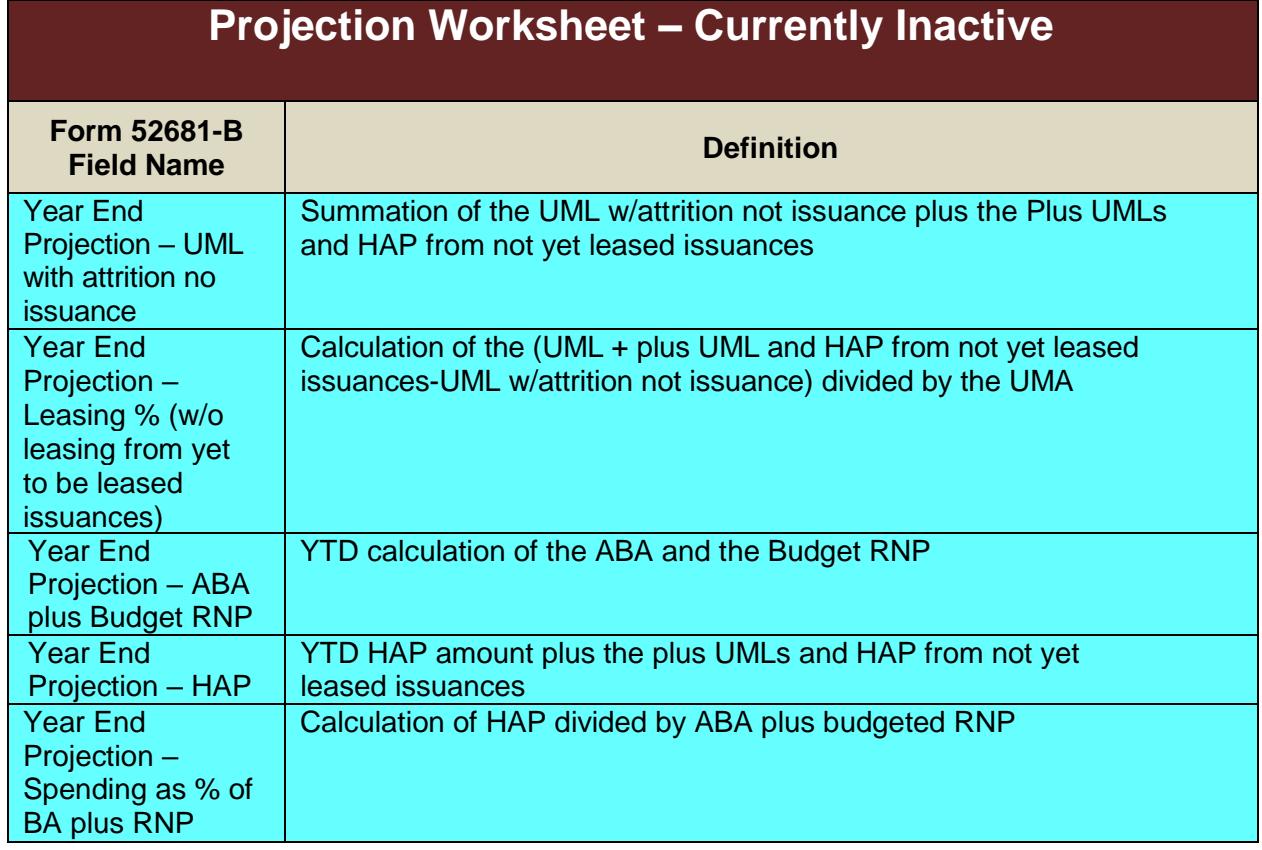

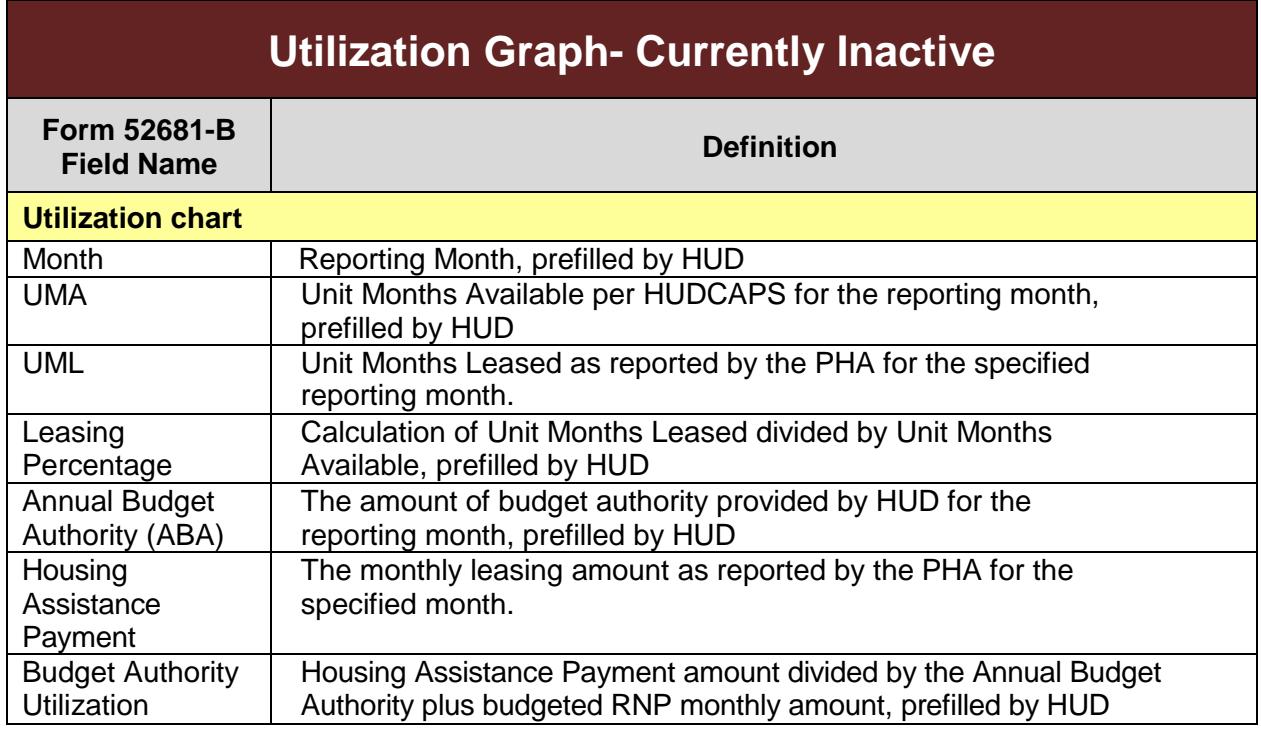

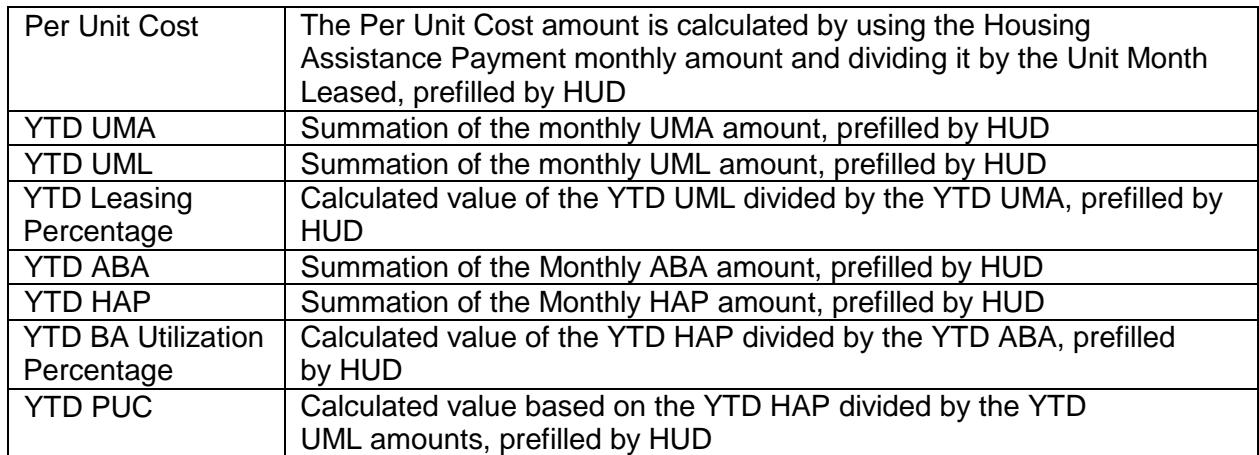

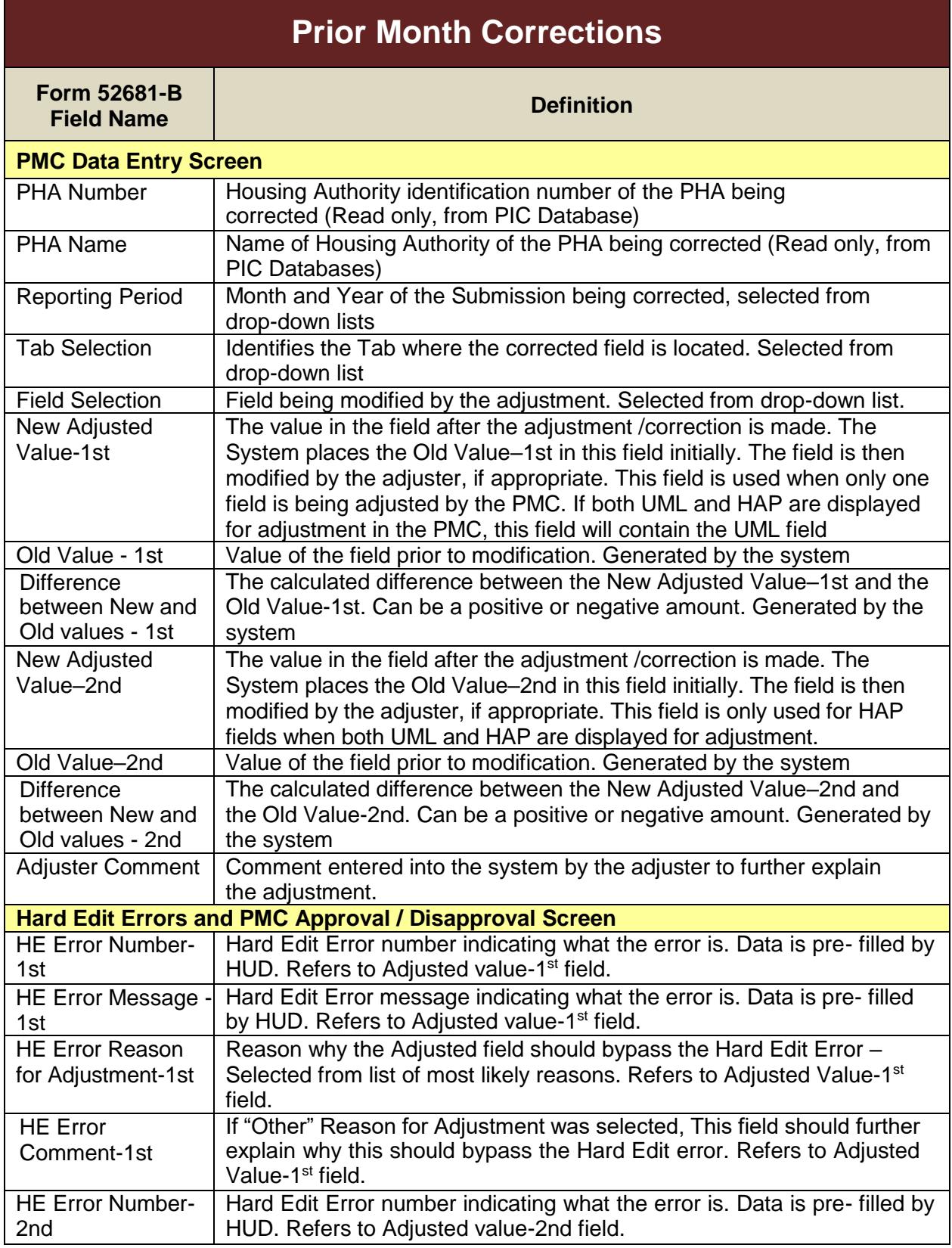

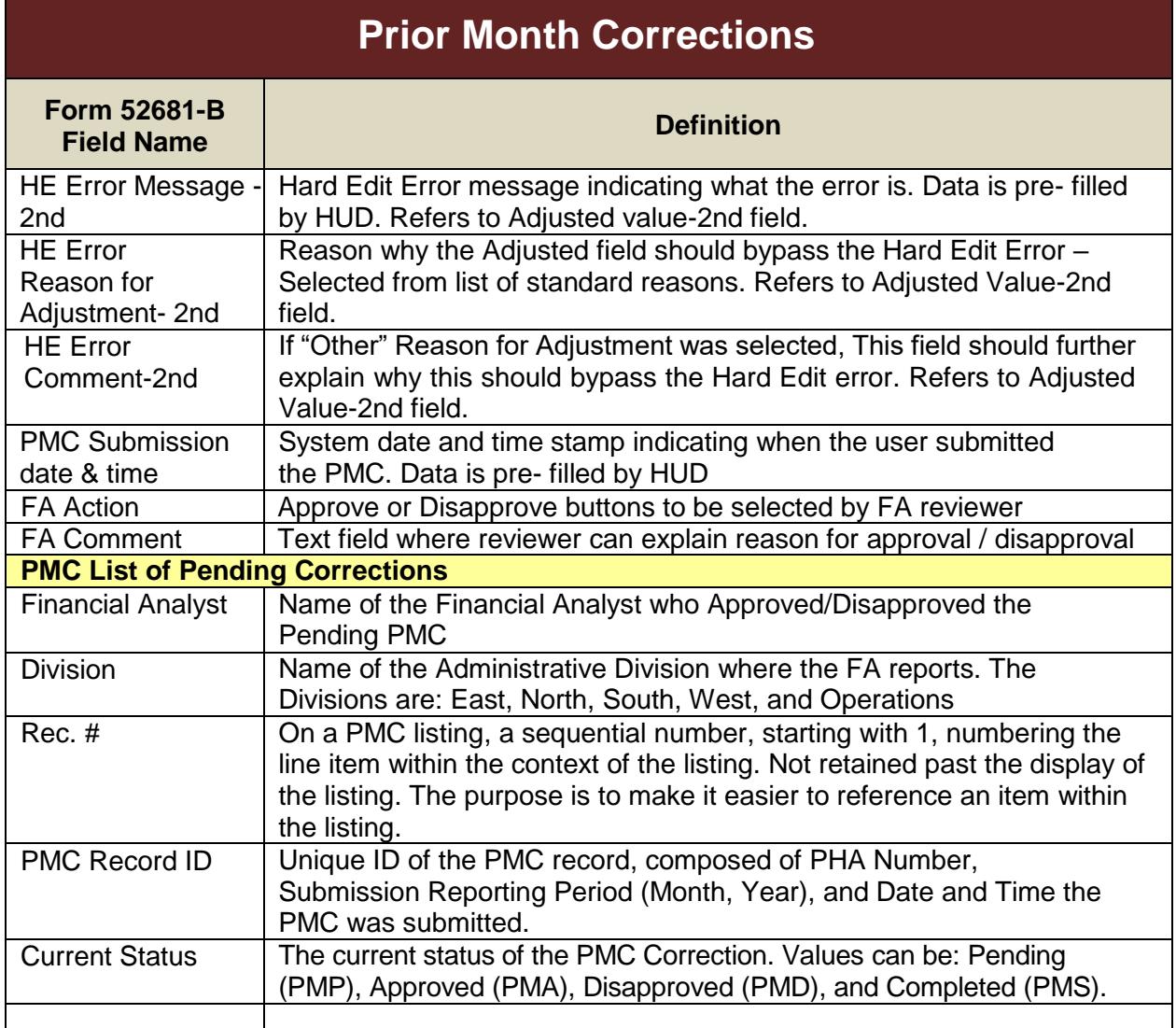

# **APPENDIX B: HARD EDIT ERROR MESSAGES**

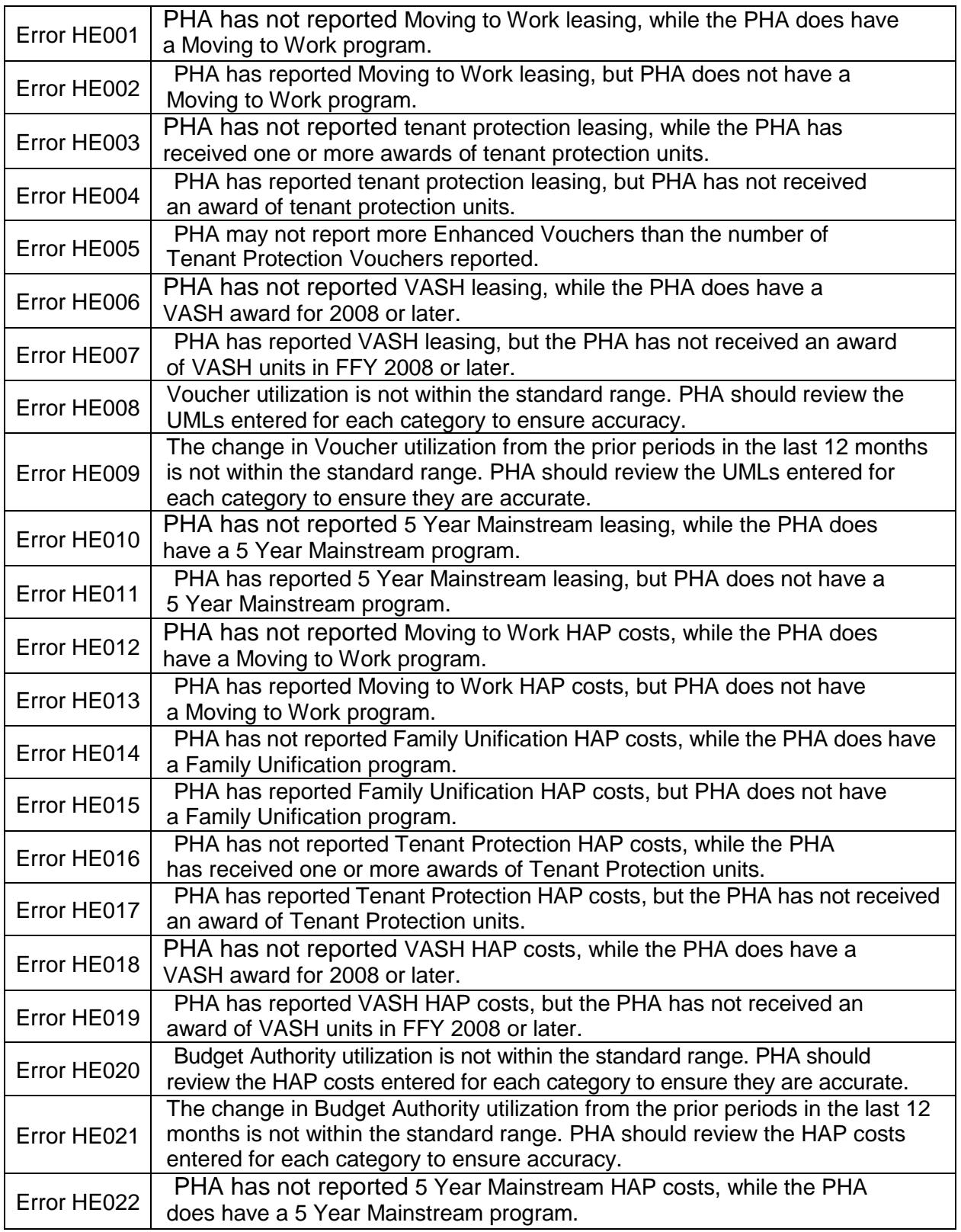

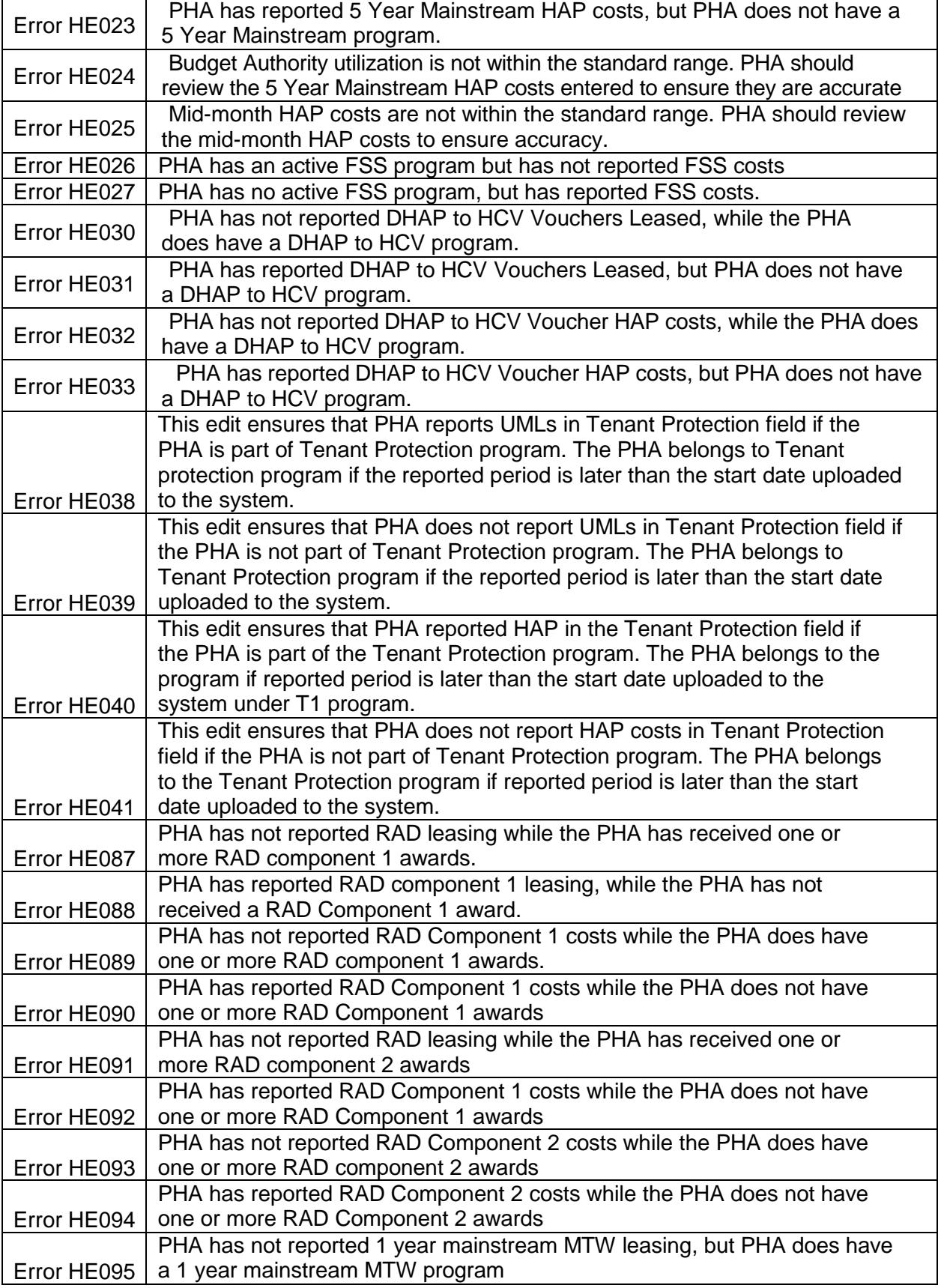

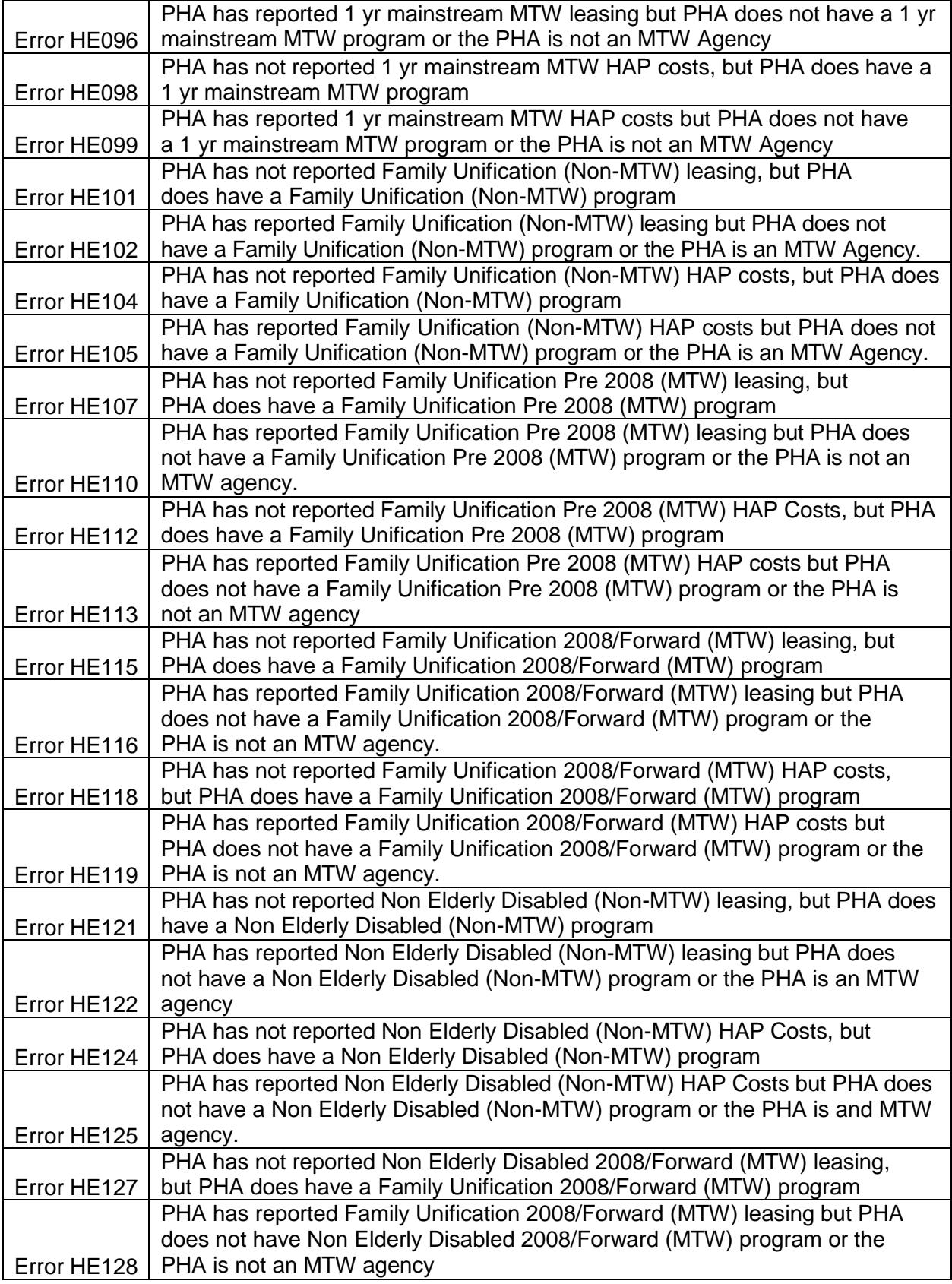

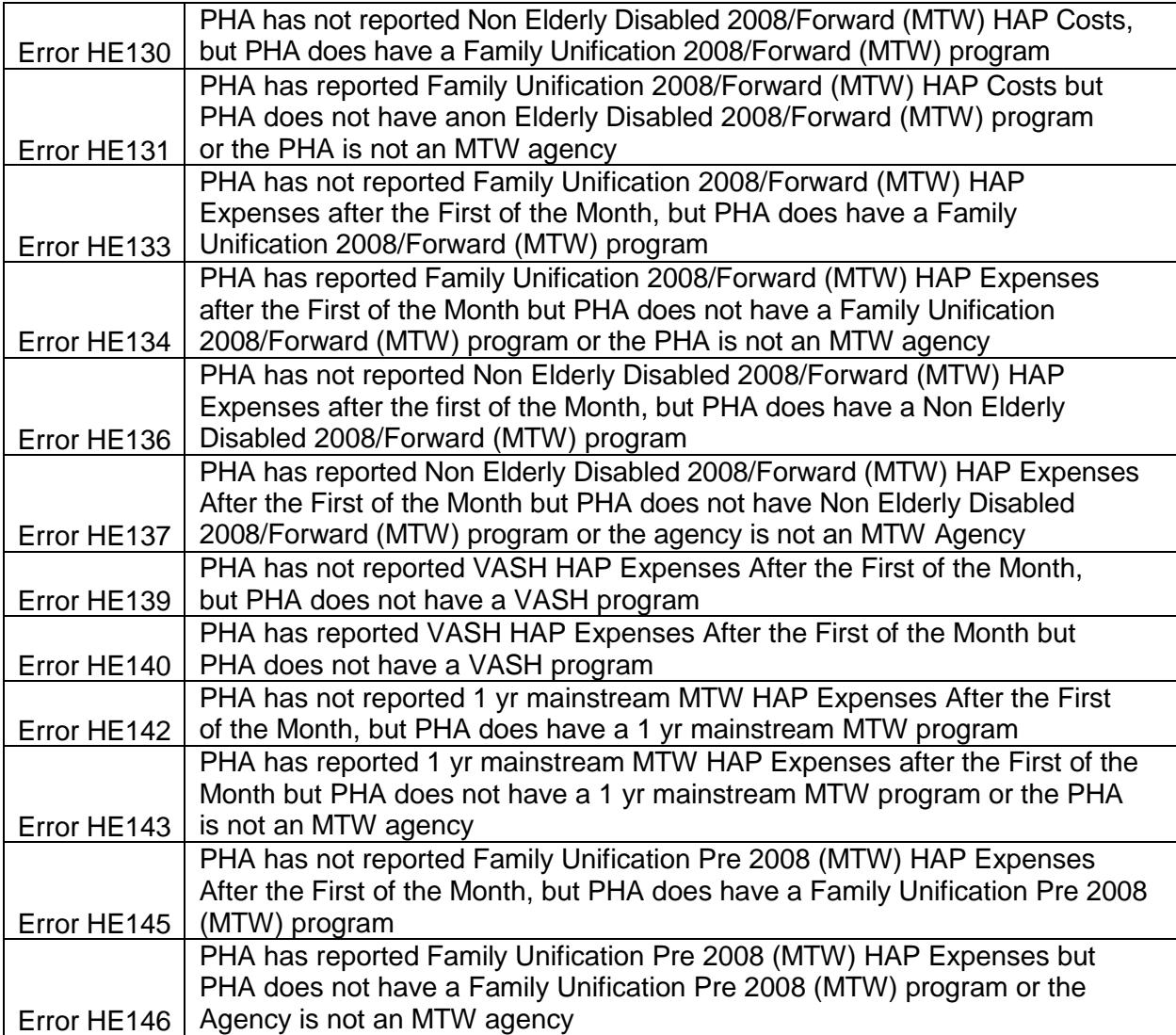

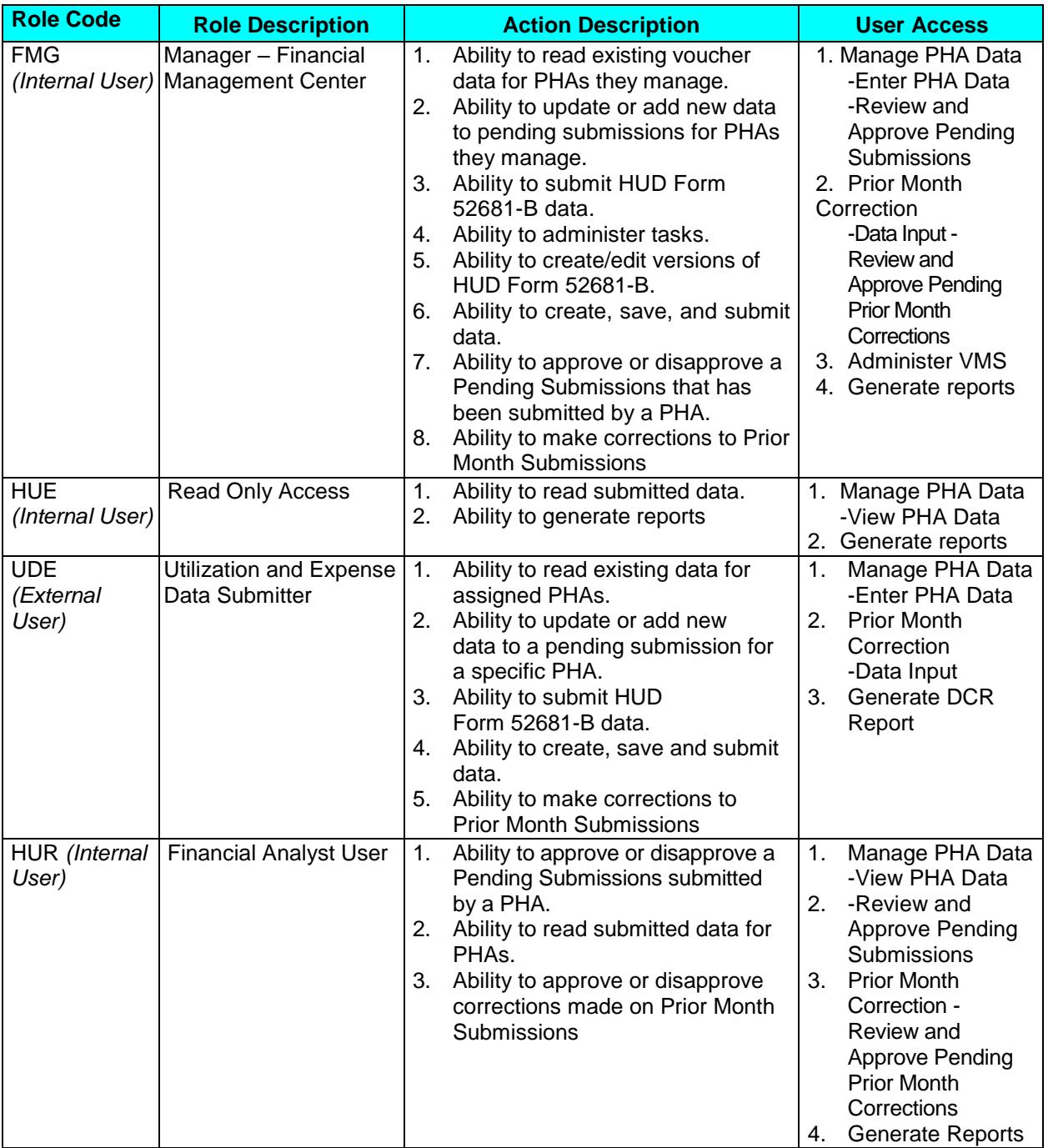

## **APPENDIX C: USER ACCESS LEVELS**

#### User Role and Action Codes

*NOTE: Although the User Roles delineated above maintain fairly exclusive abilities and responsibilities, it is possible for an individual to be given roles that seem to combine those of the UDE and HUE together. This type of assignment is solely under the jurisdiction of the Administrator, or FMG. Refer to the Table of Contents for link definitions.*